This form is effective beginning with the January 1 to June 30, 2017 accounting period (2017/1) If you are filing for a prior accounting period, contact the Licensing Division for the correct form.

## SA3E Long Form

## STATEMENT OF ACCOUNT

for Secondary Transmissions by Cable Systems (Long Form)

General instructions are located in the first tab of this workbook.

| FOR COPYRIGHT OFFICE USE ONLY |                      |  |  |  |  |  |
|-------------------------------|----------------------|--|--|--|--|--|
| DATE RECEIVED                 | AMOUNT               |  |  |  |  |  |
| 8/29/2019                     | \$ ALLOCATION NUMBER |  |  |  |  |  |

Return completed workbook by email to:

coplicsoa@loc.gov

For additional information, contact the U.S. Copyright Office Licensing Division at: Tel: (202) 707-8150

| Α          | ACCOUNTING PERIOD COVERED BY THIS STATEMENT:                                                                                                    |                     |                              |              |        |  |  |  |  |
|------------|----------------------------------------------------------------------------------------------------|---------------------|------------------------------|--------------|--------|--|--|--|--|
| Accounting | 2019/1                                                                                                    |                     |                              |              |        |  |  |  |  |
| Period     |                                                                                                    |                     |                              |              |        |  |  |  |  |
| B<br>Owner | Instructions:  Give the full legal name of the owner of the cable system. If the owner is a subsidiary of another corporation, give the full corpo rate title of the subsidiary, not that of the parent corporation  List any other name or names under which the owner conducts the business of the cable system  If there were different owners during the accounting period, only the owner on the last day of the accounting period should submit a single statement of account and royalty fee payment covering the entire accounting perion  Check here if this is the system's first filing. If not, enter the system's ID number assigned by the Licensing Division. |                     |                              |              |        |  |  |  |  |
|            | LEGAL NAME OF OWNER/MAILING ADDRESS OF CABLE SYSTEM                                                                                                    |                     |                              |              |        |  |  |  |  |
|            | Michigan Bell Telephone Company                                                                                                    |                     |                              |              |        |  |  |  |  |
|            |                                                                                                    |                     |                              | 6309         | 520191 |  |  |  |  |
|            |                                                                                                    |                     |                              | 63095        | 2019/1 |  |  |  |  |
|            |                                                                                                    |                     |                              |              |        |  |  |  |  |
|            | 2270 Lakeside Blvd                                                                                                    |                     |                              |              |        |  |  |  |  |
|            | Richardson, TX 75082                                                                                                    |                     |                              |              |        |  |  |  |  |
| С          | INSTRUCTIONS: In line 1, give any business or trade names used to id                                                                                                    | dentify the busines | ss and operation of the syst | em unless    | these  |  |  |  |  |
| C          | names already appear in space B. In line 2, give the mailing address of                                                                                                    | the system, if diff | erent from the address give  | n in space   | В.     |  |  |  |  |
| System     | 1 IDENTIFICATION OF CABLE SYSTEM:                                                                                                    |                     |                              |              |        |  |  |  |  |
|            | MAILING ADDRESS OF CABLE SYSTEM:                                                                                                    |                     |                              |              |        |  |  |  |  |
|            | 2 (Number, street, rural route, apartment, or suite number)                                                                                                    |                     |                              |              |        |  |  |  |  |
|            | (City, town, state, zip code)                                                                                                    |                     |                              |              |        |  |  |  |  |
| D          | Instructions: For complete space D instructions, see page 1b. Identify                                                                                                    | only the frst comr  | nunity served below and re   | list on page | e 1b   |  |  |  |  |
| Area       | with all communities.                                                                                                    | ·                   | •                            |              |        |  |  |  |  |
| Served     | CITY OR TOWN                                                                                                    | STATE               |                              |              |        |  |  |  |  |
| First      | Lansing                                                                                                    | МІ                  |                              |              |        |  |  |  |  |
| Community  | Below is a sample for reporting communities if you report multiple cha                                                                                                    | annel line-ups in S | pace G.                      |              |        |  |  |  |  |
|            | CITY OR TOWN (SAMPLE)                                                                                                    | STATE               | CH LINE UP                   | SUB          | GRP#   |  |  |  |  |
| Sample     | Alda                                                                                                    | MD                  | Α                            |              | 1      |  |  |  |  |
|            | Alliance                                                                                                    | MD                  | В                            |              | 2      |  |  |  |  |
|            | Gering                                                                                                    | MD                  | В                            |              | 3      |  |  |  |  |

Privacy Act Notice: Section 111 of title 17 of the United States Code authorizes the Copyright Offce to collect the personally identifying information (PII) requested on th form in order to process your statement of account. PII is any personal information that can be used to identify or trace an individual, such as name, address and telephone numbers. By providing PII, you are agreeing to the routine use of it to establish and maintain a public record, which includes appearing in the Offce's public indexes and in search reports prepared for the public. The effect of not providing the PII requested is that it may delay processing of your statement of account and its placement in the completed record of statements of account, and it may affect the legal suffciency of the fling, a determination that would be made by a court of law.

| ORM SA3E. PAGE 1b.                                                                                                    |                      |                     | ACCOUNT    | ING PERIOD: 2019/      |  |  |  |  |  |
|----------------------------------------------------------------------------------------------------|----------------------|---------------------|------------|------------------------|--|--|--|--|--|
| LEGAL NAME OF OWNER OF CABLE SYSTEM:                                                                                                    |                      |                     | SYSTEM ID# |                        |  |  |  |  |  |
| Michigan Bell Telephone Company                                                                                                    |                      |                     | 63095      |                        |  |  |  |  |  |
| Instructions: List each separate community served by the cable system. A "community" is the same as a "community unit" as defined in FCC rules: "a separate and distinct community or municipal entity (including unincorporated communities within unincorporated areas and including single, discrete unincorporated areas." 47 C.F.R. §76.5(dd). The frst community that you list will serve as a form of system identification hereafter known as the "first community." Please use it as the first community on all future fillings. |                      |                     |            |                        |  |  |  |  |  |
| <b>Note:</b> Entities and properties such as hotels, apartments, condominiums, or mobile home parks should be reported in parentheses below the identified city or town.                                                                                                    |                      |                     |            |                        |  |  |  |  |  |
| If all communities receive the same complement of television broadcast stations (i.e all communities with the channel line-up "A" in the appropriate column below or leave on a partially distant or partially permitted basis in the DSE Schedule, associate each designated by a number (based on your reporting from Part 9).                                                                                                    | e the column blank.  | If you report any s | tations    |                        |  |  |  |  |  |
| When reporting the carriage of television broadcast stations on a community-by-conchannel line-up designated by an alpha-letter(s) (based on your Space G reporting) (based on your reporting from Part 9 of the DSE Schedule) in the appropriate column                                                                                                    | and a subscriber gre |                     |            |                        |  |  |  |  |  |
| CITY OR TOWN                                                                                                    | STATE                | CH LINE UP          | SUB GRP#   |                        |  |  |  |  |  |
| Lansing                                                                                                    | MI                   |                     |            | First                  |  |  |  |  |  |
| Alaiedon Township                                                                                                    | MI                   |                     |            | Community              |  |  |  |  |  |
| Aurelius Township                                                                                                    | MI                   |                     |            | -                      |  |  |  |  |  |
| Bath Township                                                                                                    | MI                   |                     |            |                        |  |  |  |  |  |
| Benton Township                                                                                                    | MI                   |                     |            |                        |  |  |  |  |  |
| Blackman Township                                                                                                    | MI                   |                     |            | See instructions for   |  |  |  |  |  |
| Charlotte                                                                                                    | MI                   |                     |            | additional information |  |  |  |  |  |
| Chester Township                                                                                                    | MI                   |                     |            | on alphabetization.    |  |  |  |  |  |
| Columbia Township                                                                                                    | MI                   |                     |            |                        |  |  |  |  |  |
| Delhi Township                                                                                                    | MI                   |                     |            |                        |  |  |  |  |  |
| Delta Township                                                                                                    | MI                   |                     |            |                        |  |  |  |  |  |
| DeWitt Township                                                                                                    | MI                   |                     |            |                        |  |  |  |  |  |
| East Lansing                                                                                                    | MI                   |                     |            |                        |  |  |  |  |  |
| Eaton Rapids                                                                                                    | MI                   |                     |            |                        |  |  |  |  |  |
| Eaton Rapids Township                                                                                                    | MI                   |                     |            |                        |  |  |  |  |  |
| Hamlin Township                                                                                                    | MI                   |                     |            |                        |  |  |  |  |  |
| Jackson                                                                                                    | MI                   |                     |            |                        |  |  |  |  |  |
| Lansing Township                                                                                                    | MI                   |                     |            |                        |  |  |  |  |  |
| Leoni Township                                                                                                    | MI                   |                     |            |                        |  |  |  |  |  |
| Liberty Township                                                                                                    | MI                   |                     |            |                        |  |  |  |  |  |
| Mason                                                                                                    | MI                   |                     |            |                        |  |  |  |  |  |
| Meridian Township                                                                                                    | MI                   |                     |            |                        |  |  |  |  |  |
| Oneida Township                                                                                                    | MI                   |                     |            |                        |  |  |  |  |  |
| Rives Township                                                                                                    | MI                   |                     |            |                        |  |  |  |  |  |
| Roxand Township                                                                                                    | MI                   |                     |            |                        |  |  |  |  |  |
| Sandstone Township                                                                                                    | MI                   |                     |            |                        |  |  |  |  |  |
|                                                                                                    | MI                   |                     |            |                        |  |  |  |  |  |
| Summit Township Tompkins Township                                                                                                    | MI                   |                     |            |                        |  |  |  |  |  |
| Tompkins Township<br>Vevay Township                                                                                                    |                      |                     |            |                        |  |  |  |  |  |
|                                                                                                    | MI                   |                     |            |                        |  |  |  |  |  |
| Williamston Township                                                                                                    | MI                   |                     |            |                        |  |  |  |  |  |
|                                                                                                    |                      |                     |            |                        |  |  |  |  |  |
|                                                                                                    |                      |                     |            |                        |  |  |  |  |  |
|                                                                                                    |                      |                     |            |                        |  |  |  |  |  |
|                                                                                                    |                      |                     |            |                        |  |  |  |  |  |
|                                                                                                    |                      |                     |            |                        |  |  |  |  |  |
|                                                                                                    |                      |                     |            |                        |  |  |  |  |  |
|                                                                                                    |                      |                     |            |                        |  |  |  |  |  |
|                                                                                                    |                      |                     |            | i                      |  |  |  |  |  |

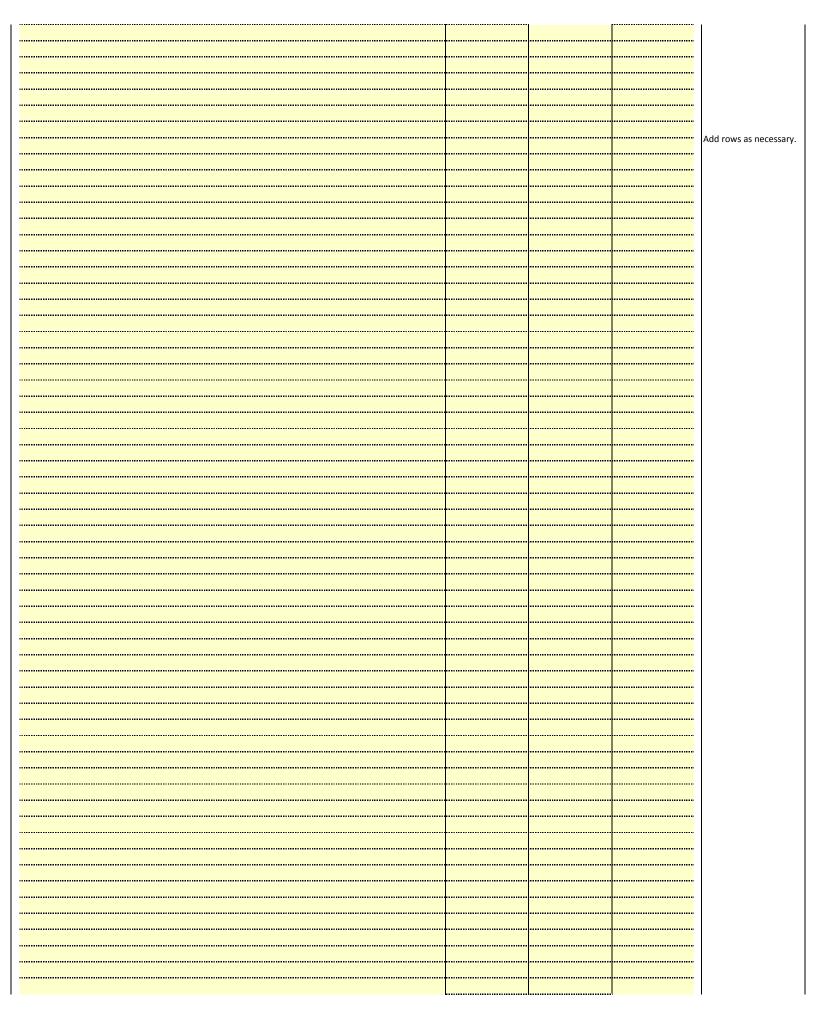

|  | *************************************** |  |
|--|-----------------------------------------|--|
|  |                                         |  |
|  |                                         |  |
|  |                                         |  |
|  |                                         |  |
|  |                                         |  |
|  |                                         |  |
|  | •••••                                   |  |
|  |                                         |  |
|  |                                         |  |
|  |                                         |  |
|  |                                         |  |
|  |                                         |  |
|  | *************************************** |  |
|  | •••••                                   |  |
|  |                                         |  |
|  |                                         |  |
|  |                                         |  |
|  |                                         |  |
|  |                                         |  |
|  |                                         |  |
|  |                                         |  |
|  |                                         |  |
|  |                                         |  |
|  |                                         |  |
|  |                                         |  |
|  |                                         |  |
|  |                                         |  |
|  |                                         |  |
|  |                                         |  |
|  |                                         |  |
|  |                                         |  |
|  |                                         |  |
|  |                                         |  |
|  |                                         |  |
|  |                                         |  |
|  |                                         |  |
|  |                                         |  |
|  |                                         |  |
|  |                                         |  |
|  |                                         |  |
|  |                                         |  |
|  |                                         |  |
|  |                                         |  |
|  |                                         |  |
|  |                                         |  |
|  |                                         |  |
|  |                                         |  |
|  |                                         |  |
|  | ••••                                    |  |
|  |                                         |  |
|  |                                         |  |
|  |                                         |  |
|  |                                         |  |
|  |                                         |  |
|  |                                         |  |
|  |                                         |  |
|  |                                         |  |
|  |                                         |  |
|  |                                         |  |
|  |                                         |  |
|  |                                         |  |
|  |                                         |  |

|          | <br>  |
|----------|-------|
|          | <br>  |
|          | <br>  |
| <u> </u> | <br>  |
|          | <br>  |
|          | <br>  |
|          | <br>  |
|          |       |
|          |       |
|          | <br>  |
| <br>     | <br>  |
|          | <br>  |
|          | <br>  |
|          | <br>  |
|          | <br>  |
|          |       |
|          |       |
|          |       |
|          | <br>  |
|          | <br>  |
|          | <br>  |
|          | <br>  |
|          |       |
| <br>     | <br>  |
|          | <br>  |
|          |       |
|          |       |
|          | <br>  |
|          |       |
|          |       |
|          |       |
|          |       |
|          |       |
|          | <br>, |
|          |       |
|          |       |
|          |       |
|          |       |
|          |       |
|          |       |
|          |       |
|          |       |
|          |       |
|          |       |
|          |       |
|          |       |
|          |       |
|          |       |
|          |       |
|          |       |
|          |       |
|          |       |
|          |       |
|          |       |
|          |       |
|          |       |
|          |       |
|          |       |
|          |       |
|          |       |
|          |       |
|          | <br>  |
|          |       |
|          | <br>  |
|          |       |

|                                         | <br>  |
|-----------------------------------------|-------|
|                                         |       |
|                                         |       |
|                                         |       |
|                                         |       |
|                                         |       |
|                                         |       |
| <br>                                    |       |
|                                         |       |
|                                         |       |
|                                         |       |
|                                         |       |
|                                         |       |
|                                         |       |
| <br>                                    | <br>i |
| <br>                                    | <br>1 |
|                                         | <br>ļ |
|                                         |       |
|                                         |       |
|                                         |       |
|                                         |       |
|                                         |       |
|                                         |       |
|                                         |       |
|                                         |       |
|                                         |       |
|                                         |       |
|                                         |       |
|                                         | <br>  |
|                                         |       |
|                                         |       |
|                                         | <br>  |
|                                         | <br>  |
|                                         | <br>  |
|                                         |       |
|                                         |       |
|                                         | <br>  |
|                                         | <br>  |
|                                         |       |
|                                         |       |
|                                         | <br>  |
|                                         | <br>  |
|                                         |       |
|                                         |       |
|                                         | <br>  |
|                                         | <br>  |
| • • • • • • • • • • • • • • • • • • • • | <br>  |
|                                         |       |
|                                         |       |
|                                         | <br>  |
|                                         | <br>  |
|                                         | <br>  |
|                                         |       |
|                                         |       |
|                                         | <br>  |
|                                         |       |
|                                         |       |
|                                         | <br>  |
|                                         | <br>  |
|                                         | <br>  |
|                                         |       |
|                                         |       |
|                                         | <br>  |
|                                         | <br>  |
|                                         |       |
|                                         |       |
|                                         | <br>  |
|                                         | <br>  |
|                                         |       |
|                                         |       |
|                                         |       |
|                                         | <br>  |
|                                         | <br>  |
|                                         |       |
|                                         | <br>  |
| <br>                                    | <br>  |
|                                         | 1     |

| 1  | T        |          |  |
|----|----------|----------|--|
|    |          |          |  |
|    | <u></u>  |          |  |
|    |          |          |  |
|    |          |          |  |
|    | <br>     |          |  |
|    | <br>     |          |  |
|    |          |          |  |
|    |          |          |  |
|    |          |          |  |
|    |          |          |  |
|    |          |          |  |
|    |          |          |  |
|    |          |          |  |
|    | <b></b>  |          |  |
|    | <b></b>  |          |  |
|    | <b></b>  |          |  |
|    |          |          |  |
|    |          |          |  |
|    |          |          |  |
|    |          |          |  |
|    |          |          |  |
|    |          |          |  |
| ĺ, |          |          |  |
|    |          |          |  |
|    |          |          |  |
|    |          |          |  |
| ĺ  |          |          |  |
| ľ  |          |          |  |
|    |          |          |  |
| •  |          |          |  |
|    | <u> </u> | <u> </u> |  |

Name LEGAL NAME OF OWNER OF CABLE SYSTEM:

Michigan Bell Telephone Company

SYSTEM ID#
63095

# Ε

## SECONDARY TRANSMISSION SERVICE: SUBSCRIBERS AND RATES

Secondary Transmission Service: Subscribers and Rates **In General:** The information in space E should cover all categories of secondary transmission service of the cable system, that is, the retransmission of television and radio broadcasts by your system to subscribers. Give information about other services (including pay cable) in space F, not here. All the facts you state must be those existing on the last day of the accounting period (June 30 or December 31, as the case may be).

**Number of Subscribers:** Both blocks in space E call for the number of subscribers to the cable system, broken down by categories of secondary transmission service. In general, you can compute the number of subscribers in each category by counting the number of billings in that category (the number of persons or organizations charged separately for the particular service at the rate indicated—not the number of sets receiving service).

**Rate:** Give the standard rate charged for each category of service. Include both the amount of the charge and the unit in which it is generally billed. (Example: "\$20/mth"). Summarize any standard rate variations within a particular rate category, but do not include discounts allowed for advance payment.

**Block 1:** In the left-hand block in space E, the form lists the categories of secondary transmission service that cable systems most commonly provide to their subscribers. Give the number of subscribers and rate for each listed category that applies to your system. **Note:** Where an individual or organization is receiving service that falls under different categories, that person or entity should be counted as a subscriber in each applicable category. Example: a residential subscriber who pays extra for cable service to additional sets would be included in the count under "Service to the first set" and would be counted once again under "Service to additional set(s)."

**Block 2:** If your cable system has rate categories for secondary transmission service that are different from those printed in block 1 (for example, tiers of services that include one or more secondary transmissions), list them, together with the number of subscribers and rates, in the right-hand block. A two- or three-word description of the service is sufficient.

| BLO                                              | OCK 1                 |          | BLOCK 2                |                       |               |  |
|--------------------------------------------------|-----------------------|----------|------------------------|-----------------------|---------------|--|
| CATEGORY OF SERVICE                              | NO. OF<br>SUBSCRIBERS | RATE     | CATEGORY OF SERVICE    | NO. OF<br>SUBSCRIBERS | RATE          |  |
| Residential:                                     | SOBSCRIBERS           | IVAIL    | CATEGORY OF SERVICE    | SOBSCRIBERS           | IVAIL         |  |
| Service to first set                             | 8,819                 | \$ 19.00 | HD Tech Fee            | 5,838                 | \$ 10.00      |  |
| <ul> <li>Service to additional set(s)</li> </ul> |                       |          | Set-Top Box            | 8,872                 | \$0-\$15      |  |
| FM radio (if separate rate)                      |                       |          | Broadcast TV Surcharge | 8,819                 | \$4.99-\$7.99 |  |
| Motel, hotel                                     |                       |          |                        |                       |               |  |
| Commercial                                       | 53                    | \$ 20.00 |                        |                       |               |  |
| Converter                                        |                       |          |                        |                       |               |  |
| Residential                                      |                       |          |                        |                       |               |  |
| Non-residential                                  |                       |          |                        |                       |               |  |
|                                                  |                       |          |                        |                       |               |  |

# F

Services Other Than Secondary Transmissions: Rates

#### SERVICES OTHER THAN SECONDARY TRANSMISSIONS: RATES

In General: Space F calls for rate (not subscriber) information with respect to all your cable system's services that were not covered in space E, that is, those services that are not offered in combination with any secondary transmission service for a single fee. There are two exceptions: you do not need to give rate information concerning (1) services furnished at cost or (2) services or facilities furnished to nonsubscribers. Rate information should include both the amount of the charge and the unit in which it is usually billed. If any rates are charged on a variable per-program basis, enter only the letters "PP" in the rate column.

Block 1: Give the standard rate charged by the cable system for each of the applicable services listed.

**Block 2:** List any services that your cable system furnished or offered during the accounting period that were not listed in block 1 and for which a separate charge was made or established. List these other services in the form of a brief (two- or three-word) description and include the rate for each.

|                                             | BLOCK 2   |                                             |          |                        |           |
|---------------------------------------------|-----------|---------------------------------------------|----------|------------------------|-----------|
| CATEGORY OF SERVICE                         | RATE      | CATEGORY OF SERVICE                         | RATE     | CATEGORY OF SERVICE    | RATE      |
| Continuing Services:                        |           | Installation: Non-residential               |          |                        |           |
| Pay cable                                   |           | Motel, hotel                                |          | Video on Demand        | \$0-\$100 |
| <ul> <li>Pay cable—add'l channel</li> </ul> | \$5-\$199 | Commercial                                  |          | Service Activation Fee | \$0-\$35  |
| Fire protection                             |           | Pay cable                                   |          | Credit Management Fee  | \$0-\$449 |
| Burglar protection                          |           | <ul> <li>Pay cable-add'l channel</li> </ul> |          | Dispatch on Demand     | \$99      |
| Installation: Residential                   |           | Fire protection                             |          | Wireless Receiver      | \$0-\$49  |
| First set                                   | \$0-\$199 | Burglar protection                          |          | HD Premium Tier        | \$7       |
| <ul> <li>Additional set(s)</li> </ul>       |           | Other services:                             |          | DVR Upgrade Fee        | \$50      |
| • FM radio (if separate rate)               |           | Reconnect                                   | \$0-\$35 | Vacation Hold          | \$ 7.00   |
| Converter                                   |           | Disconnect                                  |          |                        |           |
|                                             |           | Outlet relocation                           | \$0-\$55 |                        |           |
|                                             |           | Move to new address                         |          |                        |           |

| LEGAL NAME OF OWN                                                                                                    | ER OF CARLE S                                                                                                    | YSTEM:                                                                                                    |                                                                                                    |                                                                                                    | SYSTEM ID#                                                                                                    | !                                          |  |
|----------------------------------------------------------------------------------------------------|----------------------------------------------------------------------------------------------------|----------------------------------------------------------------------------------------------------|----------------------------------------------------------------------------------------------------|----------------------------------------------------------------------------------------------------|----------------------------------------------------------------------------------------------------|--------------------------------------------|--|
| Michigan Bell T                                                                                                    |                                                                                                    |                                                                                                    |                                                                                                    |                                                                                                    | 63095                                                                                                    | Namo                                       |  |
| PRIMARY TRANSMITTE                                                                                                    | RS: TELEVISIO                                                                                                    | ON                                                                                                    |                                                                                                    |                                                                                                    |                                                                                                    |                                            |  |
| In General: In space G, identify every television station (including translator stations and low power television stations) carried by your cable system during the accounting period, except (1) stations carried only on a part-time basis under FCC rules and regulations in effect on June 24, 1981, permitting the carriage of certain network programs [sections 76.59(d)(2) and (4), 76.61(e)(2) and (4), or 76.63 (referring to 76.61(e)(2) and (4))]; and (2) certain stations carried on a substitute program basis, as explained in the next paragraph.  Substitute Basis Stations: With respect to any distant stations carried by your cable system on a substitute program |                                                                                                    |                                                                                                    |                                                                                                    |                                                                                                    |                                                                                                    |                                            |  |
| basis under specifc FC  Do not list the station station was carried List the station here, basis. For further in in the paper SA3 for Column 1: List eac each multicast stream cast stream as "WETA WETA-simulcast). Column 2: Give the its community of licens on which your cable sy Column 3: Indicate educational station, by (for independent multic For the meaning of the Column 4: If the sta planation of local servic Column 5: If you had cable system carried th carried the distant stati For the retransmiss of a written agreement the cable system and a tion "E" (exempt). For s explanation of these th Column 6: Give the                                             | C rules, regular here in space only on a substand also in space formation concern. In station's call associated with associated with associated with associated with associated with associated with associated with associated with associated with associated with associated with associated with associated with associated with associated the associated with associated and associated associated with a primary transpanding associated associated associat | ations, or auth G—but do listitute basis. ace I, if the state that sign. Do not a station ac streams must ber the FCC he, WRC is Che station. Whether the station ac page (v) of the the local servage (v) of the es" in column on during the me basis becar multicast stream or before Jumitter or an accenter "E". If , see page (v) ch station. Foons, if any, given as in the sidner of the station. | norizations: It it in space I (the ation was carried tute basis station report origination cording to its ow the reported in the assigned to annel 4 in Wash tation is a network), "N-M" (If educational), of egeneral instructivice area, (i.e. "General instructivice area, (i.e. "General instructivice area, (i.e. "General instructivice area, (i.e. "General instructivice area, (i.e. "General instructivice area, (i.e. "General instructivice area, (i.e. "General instructivice area, (i.e. "General instruction accounting perioduse of lack of a general instruction and in the sum of the general instruction in the general instruction in the general instruction. The general instruction is the general instruction in the general instruction in the general | de Special Statemed both on a substins, see page (v) of a program service er-the-air designate column 1 (list each the television statington, D.C. This bork station, an indefer network multiper "E-M" (for noncetions located in the thinglete column 5, od. Indicate by enactivated channel subject to a royalty exween a cable sy essenting the prima channel on any of instructions located list the community with the community with the community with the community of the prima community with the community with the community with the community of the prima community with the community with the community | ent and Program Log)—if the  tute basis and also on some other of the general instructions located  es such as HBO, ESPN, etc. Identify ation. For example, report multi- th stream separately; for example tion for broadcasting over-the-air in may be different from the channel espendent station, or a noncommercial cast), "I" (for independent), "I-M" commercial educational multicast). the paper SA3 form. es". If not, enter "No". For an ex- te paper SA3 form. stating the basis on which your stering "LAC" if your cable system capacity. y payment because it is the subject stem or an association representing try transmitter, enter the designa- ther basis, enter "O." For a further ed in the paper SA3 form. y to which the station is licensed by the th which the station is identifed. | Television                                 |  |
|                                                                                                    |                                                                                                    | CHANN                                                                                                    | EL LINE-UP                                                                                                    | AA                                                                                                    |                                                                                                    |                                            |  |
| 1. CALL<br>SIGN                                                                                                    | 2. B'CAST<br>CHANNEL<br>NUMBER                                                                                                    | 3. TYPE<br>OF<br>STATION                                                                                                    | 4. DISTANT?<br>(Yes or No)                                                                                                    | 5. BASIS OF<br>CARRIAGE<br>(If Distant)                                                                                                    | 6. LOCATION OF STATION                                                                                                    |                                            |  |
| WILX/WILXHD                                                                                                    | 10/1010                                                                                                    | N                                                                                                    | No                                                                                                    |                                                                                                    | Lansing, MI                                                                                                    |                                            |  |
| WKAR/WKARHD                                                                                                    | 23/1023                                                                                                    | E                                                                                                    | No                                                                                                    |                                                                                                    | East Lansing, MI                                                                                                    | See instructions for                       |  |
| WLAJ/WLAJHD                                                                                                    | 53/1053                                                                                                    | N                                                                                                    | No                                                                                                    |                                                                                                    | Lansing, MI                                                                                                    | additional information on alphabetization. |  |
| WLAJD2/WLAJ2H                                                                                                    | 53/1053                                                                                                    | I                                                                                                    | No                                                                                                    |                                                                                                    | Lansing, MI                                                                                                    |                                            |  |
| WLNS/WLNSHD                                                                                                    | 6/1006                                                                                                    | N                                                                                                    | No                                                                                                    |                                                                                                    | Lansing, MI                                                                                                    |                                            |  |
| WSYM/WSYMHD                                                                                                    | 47/1047                                                                                                    |                                                                                                    | No                                                                                                    |                                                                                                    | Lansing, MI                                                                                                    |                                            |  |
|                                                                                                    |                                                                                                    |                                                                                                    |                                                                                                    |                                                                                                    |                                                                                                    |                                            |  |

| FORM SA3E. PAGE 3.                                                                                                    |                                                                                                    |                                                                                                    |                                                                                                    |                                                                                                    |                                                                                                    |                                             |  |
|----------------------------------------------------------------------------------------------------|----------------------------------------------------------------------------------------------------|----------------------------------------------------------------------------------------------------|----------------------------------------------------------------------------------------------------|----------------------------------------------------------------------------------------------------|----------------------------------------------------------------------------------------------------|---------------------------------------------|--|
| LEGAL NAME OF OWN                                                                                                    | IER OF CABLE SY                                                                                                    | STEM:                                                                                                    |                                                                                                    |                                                                                                    | SYSTEM ID#                                                                                                    | Name                                        |  |
| Michigan Bell 1                                                                                                    | Telephone C                                                                                                    | ompany                                                                                                    |                                                                                                    |                                                                                                    | 63095                                                                                                    | Traine                                      |  |
| PRIMARY TRANSMITTE                                                                                                    | ERS: TELEVISIO                                                                                                    | ON                                                                                                    |                                                                                                    |                                                                                                    |                                                                                                    |                                             |  |
| In General: In space of carried by your cable's FCC rules and regulated 76.59(d)(2) and (4), 76 substitute program based Substitute Basis Substitute Basis Substitute Basis Substitute Basis Substitute Basis Substitute Basis Substitute Basis Substitute Basis Substitute Basis Substitute Basis Substitute Basis Substitute Basis Substitute Basis Substitute Pasis Substitute For Gumn 4: List each multicast stream cast stream as "WETA-Simulcast).  Column 2: Give the its community of licens on which your cable sy Column 3: Indicated educational station, by                                                                                                    | G, identify every system during the ions in effect or 6.61(e)(2) and (6.5is, as explaine stations: With record only on a substant also in spatformation concern. The station's call associated with each case we entering the le | y television strand accounting and June 24, 194, or 76.63 (rd din the next) respect to any ations, or auth G—but do list titute basis. In the state of the station account as treams must be the FCC has, WRC is Challe station. | period, except 81, permitting the referring to 76.6 paragraph. It is in space I (the referring to respect to the referring to 76.6 paragraph. It is in space I (the referring to the report origination coording to its own be reported in the reported in the reported in Wash attion is a network), "N-M" ("N-M" ("N-M")" ("N-M" ("N-M" ("N-M" ("N-M" ("N-M")" ("N-M" ("N-M" ("N-M" ("N-M" ("N-M" ("N-M" ("N-M" | (1) stations carried to carriage of certariage of certariage of certariage of certariage of certariage of certariage of certariage of certariage of certariage of certariage of certariage of the television stationington, D.C. This ork station, an indefor network multic | and low power television stations) d only on a part-time basis under ain network programs [sections and (2) certain stations carried on a able system on a substitute program ent and Program Log)—if the ute basis and also on some other f the general instructions located as such as HBO, ESPN, etc. Identify tion. For example, report multi- n stream separately; for example on for broadcasting over-the-air in may be different from the channel expendent station, or a noncommercial ast), "I" (for independent), "I-M" emmercial educational multicast). | G<br>Primary<br>Transmitters:<br>Television |  |
| (for independent multicast), "E" (for noncommercial educational), or "E-M" (for noncommercial educational multicast).  For the meaning of these terms, see page (v) of the general instructions located in the paper SA3 form.  Column 4: If the station is outside the local service area, (i.e. "distant"), enter "Yes". If not, enter "No". For an explanation of local service area, see page (v) of the general instructions located in the paper SA3 form.  Column 5: If you have entered "Yes" in column 4, you must complete column 5, stating the basis on which your cable system carried the distant station during the accounting period. Indicate by entering "LAC" if your cable system carried the distant station on a part-time basis because of lack of activated channel capacity.  For the retransmission of a distant multicast stream that is not subject to a royalty payment because it is the subject of a written agreement entered into on or before June 30, 2009, between a cable system or an association representing the cable system and a primary transmitter or an association representing the primary transmitter, enter the designation "E" (exempt). For simulcasts, also enter "E". If you carried the channel on any other basis, enter "O." For a further explanation of these three categories, see page (v) of the general instructions located in the paper SA3 form.  Column 6: Give the location of each station. For U.S. stations, list the community to which the station is licensed by the FCC. For Mexican or Canadian stations, if any, give the name of the community with which the station is identifed. |                                                                                                    |                                                                                                    |                                                                                                    |                                                                                                    |                                                                                                    |                                             |  |
| Note: If you are utilizing                                                                                                    | <u> </u>                                                                                                    |                                                                                                    | EL LINE-UP                                                                                                    |                                                                                                    |                                                                                                    |                                             |  |
| 4 0011                                                                                                    | 2 P'CAST                                                                                                    |                                                                                                    |                                                                                                    |                                                                                                    | 6 LOCATION OF STATION                                                                                                    |                                             |  |
| 1. CALL<br>SIGN                                                                                                    | 2. B'CAST<br>CHANNEL<br>NUMBER                                                                                                    | 3. TYPE<br>OF<br>STATION                                                                                                    | 4. DISTANT?<br>(Yes or No)                                                                                                    | 5. BASIS OF<br>CARRIAGE<br>(If Distant)                                                                                                    | 6. LOCATION OF STATION                                                                                                    |                                             |  |
|                                                                                                    |                                                                                                    |                                                                                                    |                                                                                                    |                                                                                                    |                                                                                                    |                                             |  |
|                                                                                                    |                                                                                                    |                                                                                                    |                                                                                                    |                                                                                                    |                                                                                                    |                                             |  |
|                                                                                                    |                                                                                                    |                                                                                                    |                                                                                                    |                                                                                                    |                                                                                                    |                                             |  |
|                                                                                                    |                                                                                                    |                                                                                                    |                                                                                                    |                                                                                                    |                                                                                                    |                                             |  |
|                                                                                                    |                                                                                                    |                                                                                                    |                                                                                                    |                                                                                                    |                                                                                                    |                                             |  |
|                                                                                                    |                                                                                                    |                                                                                                    |                                                                                                    |                                                                                                    |                                                                                                    |                                             |  |
|                                                                                                    | • • • • • • • • • • • • • • • • • • • •                                                                                                    |                                                                                                    |                                                                                                    |                                                                                                    |                                                                                                    |                                             |  |
|                                                                                                    |                                                                                                    |                                                                                                    |                                                                                                    |                                                                                                    |                                                                                                    |                                             |  |
|                                                                                                    |                                                                                                    |                                                                                                    |                                                                                                    |                                                                                                    |                                                                                                    |                                             |  |
|                                                                                                    |                                                                                                    |                                                                                                    |                                                                                                    |                                                                                                    |                                                                                                    |                                             |  |
|                                                                                                    |                                                                                                    |                                                                                                    |                                                                                                    |                                                                                                    |                                                                                                    |                                             |  |
|                                                                                                    |                                                                                                    |                                                                                                    |                                                                                                    |                                                                                                    |                                                                                                    |                                             |  |
|                                                                                                    |                                                                                                    |                                                                                                    |                                                                                                    |                                                                                                    | <del> </del>                                                                                                    |                                             |  |
|                                                                                                    |                                                                                                    |                                                                                                    |                                                                                                    |                                                                                                    | ļ                                                                                                    |                                             |  |
|                                                                                                    |                                                                                                    |                                                                                                    |                                                                                                    |                                                                                                    | ļ                                                                                                    |                                             |  |
|                                                                                                    |                                                                                                    |                                                                                                    |                                                                                                    |                                                                                                    | ļ                                                                                                    |                                             |  |
|                                                                                                    |                                                                                                    |                                                                                                    |                                                                                                    |                                                                                                    | ļ                                                                                                    |                                             |  |
|                                                                                                    |                                                                                                    |                                                                                                    |                                                                                                    |                                                                                                    | ļ                                                                                                    |                                             |  |

ACCOUNTING PERIOD: 2019/1 FORM SA3E. PAGE 4.

SYSTEM ID# LEGAL NAME OF OWNER OF CABLE SYSTEM: Name 63095 Michigan Bell Telephone Company PRIMARY TRANSMITTERS: RADIO Н In General: List every radio station carried on a separate and discrete basis and list those FM stations carried on an all-band basis whose signals were "generally receivable" by your cable system during the accounting period. **Primary** Special Instructions Concerning All-Band FM Carriage: Under Copyright Office regulations, an FM signal is generally Transmitters: receivable if (1) it is carried by the system whenever it is received at the system's headend, and (2) it can be expected, Radio on the basis of monitoring, to be received at the headend, with the system's FM antenna, during certain stated intervals. For detailed information about the the Copyright Office regulations on this point, see page (vi) of the general instructions located in the paper SA3 form. Column 1: Identify the call sign of each station carried. Column 2: State whether the station is AM or FM. Column 3: If the radio station's signal was electronically processed by the cable system as a separate and discrete signal, indicate this by placing a check mark in the "S/D" column. Column 4: Give the station's location (the community to which the station is licensed by the FCC or, in the case of Mexican or Canadian stations, if any, the community with which the station is identified). AM or FM CALL SIGN LOCATION OF STATION CALL SIGN AM or FM S/D LOCATION OF STATION

| FORM SA3E. PAGE 5.                                                                                                    |                                                                                                    |                                                                                                    |                                                                                                    |                                                                                                    |                                                                                                    | ACCOUNTING                        | PERIOD: 2019/1          |  |  |
|----------------------------------------------------------------------------------------------------|----------------------------------------------------------------------------------------------------|----------------------------------------------------------------------------------------------------|----------------------------------------------------------------------------------------------------|----------------------------------------------------------------------------------------------------|----------------------------------------------------------------------------------------------------|-----------------------------------|-------------------------|--|--|
| LEGAL NAME OF OWNER OF Michigan Bell Telepho                                                                                                    |                                                                                                    |                                                                                                    |                                                                                                    |                                                                                                    |                                                                                                    | SYSTEM ID# 63095                  | Namo                    |  |  |
| SUBSTITUTE CARRIAGE                                                                                                    |                                                                                                    |                                                                                                    | IT AND PROGRAM LOG                                                                                                    |                                                                                                    |                                                                                                    |                                   |                         |  |  |
| In General: In space I, identi<br>substitute basis during the ac<br>explanation of the programm                                                                                                    | ccounting pe<br>ling that mus                                                                                                    | eriod, under spe<br>st be included ir                                                                                                    | cific present and former FC<br>this log, see page (v) of the                                                                                                    | C rules, regula                                                                                                    | ations, or authorization                                                                                                    | s. For a further                  | Substitute<br>Carriage: |  |  |
| 1. SPECIAL STATEMENT CONCERNING SUBSTITUTE CARRIAGE  • During the accounting period, did your cable system carry, on a substitute basis, any nonnetwork television program broadcast by a distant station?  Yes XNo                                                                                                    |                                                                                                    |                                                                                                    |                                                                                                    |                                                                                                    |                                                                                                    |                                   |                         |  |  |
| Note: If your answer is "No                                                                                                    |                                                                                                    | rest of this paç                                                                                                    | ge blank. If your answer is '                                                                                                    | Yes," you mu                                                                                                    |                                                                                                    | · ·                               | Program Log             |  |  |
| period, was broadcast by a under certain FCC rules, re SA3 form for futher informa titles, for example, "I Love L Column 2: If the program Column 3: Give the call Column 4: Give the broathe case of Mexican or Can Column 5: Give the monfirst. Example: for May 7 give Column 6: State the time to the nearest five minutes. stated as "6:00–6:30 p.m." | titute progra ice, please a of every nor distant stati gulations, o tion. Do no Lucy" or "NE in was broad sign of the s adcast static atth and day we "5/7." es when the Example: a er "R" if the and regulatio ogramming | am on a separa attach additional anetwork televition and that your authorizational truse general of the secondary of the secondary of the seco | al pages. ision program (substitute pur cable system substitutes. See page (vi) of the geneategories like "movies", or 76ers vs. Bulls." r "Yes." Otherwise enter "Nasting the substitute programe community to which the community with which the tem carried the substitute purposed by a system from 6:01: | rogram) that, d for the progeral instructio "basketball".  o." m. station is licenstation is idenorogram. Use cable system. 5 p.m. to 6:2 mming that yes enter the letter | during the accounting ramming of another sons located in the paper List specific programmed by the FCC or, in tiffied).  The programmed by the full tiffied in the times accurately accurately accurat | tation<br>er<br>n<br>onth<br>tely |                         |  |  |
|                                                                                                    | el IDOTITI IT                                                                                                    |                                                                                                    |                                                                                                    |                                                                                                    | N SUBSTITUTE                                                                                                    | 7. REASON                         |                         |  |  |
| 1. TITLE OF PROGRAM                                                                                                    | 2. LIVE?<br>Yes or No                                                                                                    | E PROGRAM  3. STATION'S  CALL SIGN                                                                                                    | 4. STATION'S LOCATION                                                                                                    | 5. MONTH<br>AND DAY                                                                                                    | IAGE OCCURRED  6. TIMES  FROM — TO                                                                                                    | FOR DELETION                      |                         |  |  |
|                                                                                                    |                                                                                                    |                                                                                                    |                                                                                                    |                                                                                                    | _                                                                                                    |                                   |                         |  |  |
|                                                                                                    |                                                                                                    |                                                                                                    |                                                                                                    |                                                                                                    | <u> </u>                                                                                                    |                                   |                         |  |  |
|                                                                                                    |                                                                                                    |                                                                                                    |                                                                                                    |                                                                                                    |                                                                                                    |                                   |                         |  |  |
|                                                                                                    |                                                                                                    |                                                                                                    |                                                                                                    |                                                                                                    | <del></del>                                                                                                    |                                   |                         |  |  |
|                                                                                                    |                                                                                                    |                                                                                                    |                                                                                                    |                                                                                                    |                                                                                                    |                                   |                         |  |  |
|                                                                                                    |                                                                                                    |                                                                                                    |                                                                                                    |                                                                                                    |                                                                                                    |                                   |                         |  |  |
|                                                                                                    |                                                                                                    |                                                                                                    |                                                                                                    |                                                                                                    |                                                                                                    |                                   |                         |  |  |
|                                                                                                    |                                                                                                    |                                                                                                    |                                                                                                    |                                                                                                    | _                                                                                                    |                                   |                         |  |  |
|                                                                                                    |                                                                                                    |                                                                                                    |                                                                                                    |                                                                                                    |                                                                                                    |                                   |                         |  |  |
|                                                                                                    |                                                                                                    |                                                                                                    |                                                                                                    |                                                                                                    |                                                                                                    |                                   |                         |  |  |
|                                                                                                    |                                                                                                    |                                                                                                    |                                                                                                    |                                                                                                    |                                                                                                    |                                   |                         |  |  |
|                                                                                                    |                                                                                                    |                                                                                                    |                                                                                                    |                                                                                                    |                                                                                                    |                                   |                         |  |  |
|                                                                                                    |                                                                                                    |                                                                                                    |                                                                                                    |                                                                                                    |                                                                                                    |                                   |                         |  |  |
|                                                                                                    |                                                                                                    |                                                                                                    |                                                                                                    |                                                                                                    | <del></del>                                                                                                    |                                   |                         |  |  |
|                                                                                                    |                                                                                                    |                                                                                                    |                                                                                                    |                                                                                                    |                                                                                                    |                                   |                         |  |  |
|                                                                                                    |                                                                                                    |                                                                                                    |                                                                                                    |                                                                                                    | <del></del>                                                                                                    |                                   |                         |  |  |
|                                                                                                    |                                                                                                    |                                                                                                    |                                                                                                    |                                                                                                    |                                                                                                    |                                   |                         |  |  |
|                                                                                                    |                                                                                                    |                                                                                                    |                                                                                                    |                                                                                                    |                                                                                                    |                                   |                         |  |  |

ACCOUNTING PERIOD: 2019/1 FORM SA3E, PAGE 6.

Name
LEGAL NAME OF OWNER OF CABLE SYSTEM:
Michigan Bell Telephone Company
SYSTEM ID#
63095

# J

#### Part-Time Carriage Log

#### **PART-TIME CARRIAGE LOG**

**In General:** This space ties in with column 5 of space G. If you listed a station's basis of carriage as "LAC" for part-time carriage due to lack of activated channel capacity, you are required to complete this log giving the total dates and hours your system carried that station. If you need more space, please attach additional pages.

Column 1 (Call sign): Give the call sign of every distant station whose basis of carriage you identified by "LAC" in column 5 of space G.

Column 2 (Dates and hours of carriage): For each station, list the dates and hours when part-time carriage occurred during the accounting period.

- Give the month and day when the carriage occurred. Use numerals, with the month first. Example: for April 10 give "4/10"
- State the starting and ending times of carriage to the nearest quarter hour. In any case where carriage ran to the end of the television station's broadcast day, you may give an approximate ending hour, followed by the abbreviation "app." Example: "12:30 a.m.— 3:15 a.m. app."
- You may group together any dates when the hours of carriage were the same. Example: "5/10-5/14, 6:00 p.m.-12:00 p.m."

| DATES AND HOURS OF PART-TIME CARRIAGE |      |              |               |  |             |           |            |            |  |  |  |
|---------------------------------------|------|--------------|---------------|--|-------------|-----------|------------|------------|--|--|--|
| CALL SIGN                             | WHEN | CARRIAGE OCC |               |  | CALL SIGN   | WHEN      | CARRIAGE O |            |  |  |  |
| 07.22 0.011                           | DATE | HOU<br>FROM  | JRS<br>TO     |  | 07.22 0.0.1 | DATE FROM |            | OURS<br>TO |  |  |  |
|                                       |      | _            | -             |  |             |           |            | _          |  |  |  |
|                                       |      | _            |               |  |             |           |            | _          |  |  |  |
|                                       |      |              | _             |  |             |           |            | _          |  |  |  |
|                                       |      |              | _             |  |             |           |            | _          |  |  |  |
|                                       |      |              | _             |  |             |           |            | _          |  |  |  |
|                                       |      |              | _             |  |             |           |            | _          |  |  |  |
|                                       |      |              | _             |  |             |           |            | _          |  |  |  |
|                                       |      |              | _             |  |             |           |            | _          |  |  |  |
|                                       |      |              | _             |  |             |           |            | _          |  |  |  |
|                                       |      |              | _             |  |             |           |            |            |  |  |  |
|                                       |      |              | _             |  |             |           |            |            |  |  |  |
|                                       |      |              | _             |  |             |           |            |            |  |  |  |
|                                       |      |              | _             |  |             |           |            |            |  |  |  |
|                                       |      |              | _             |  |             |           |            |            |  |  |  |
|                                       |      |              | _             |  |             |           |            |            |  |  |  |
|                                       |      |              | _             |  |             |           |            |            |  |  |  |
|                                       |      |              | _             |  |             |           |            |            |  |  |  |
|                                       |      |              | _             |  |             |           |            |            |  |  |  |
|                                       |      |              | _             |  |             |           |            |            |  |  |  |
|                                       |      |              | _             |  |             |           |            |            |  |  |  |
|                                       |      |              | _             |  |             |           |            |            |  |  |  |
|                                       |      |              | _             |  |             |           |            |            |  |  |  |
|                                       |      |              | _             |  |             |           |            |            |  |  |  |
|                                       |      |              | _             |  |             |           |            |            |  |  |  |
|                                       |      |              | _             |  |             |           |            |            |  |  |  |
|                                       |      |              | _             |  |             |           |            |            |  |  |  |
|                                       |      |              | _             |  |             |           |            |            |  |  |  |
|                                       |      | _            | _             |  |             |           |            | _          |  |  |  |
|                                       |      |              | _             |  |             |           |            | _          |  |  |  |
|                                       |      |              |               |  |             |           |            |            |  |  |  |
|                                       |      |              | <mark></mark> |  |             |           |            |            |  |  |  |

| LEGA                                                                 | SASE. PAGE 7. IL NAME OF OWNER OF CABLE SYSTEM: higan Bell Telephone Company                                                                                                    |                      | SYSTEM ID#<br>63095 | Name                                                          |  |  |  |  |  |
|----------------------------------------------------------------------|----------------------------------------------------------------------------------------------------|----------------------|---------------------|---------------------------------------------------------------|--|--|--|--|--|
| Inst<br>all a<br>(as i<br>page                                       | GROSS RECEIPTS Instructions: The figure you give in this space determines the form you fle and the amount you pay. Enter the total of all amounts (gross receipts) paid to your cable system by subscribers for the system's secondary transmission service (as identified in space E) during the accounting period. For a further explanation of how to compute this amount, see page (vii) of the general instructions.  Gross receipts from subscribers for secondary transmission service(s) during the accounting period.  Sample of the system's secondary transmission of how to compute this amount, see page (vii) of the general instructions.  Gross receipts from subscribers for secondary transmission service(s)  during the accounting period.  Sample of the system's secondary transmission service(s)  (Amount of gross receipts) |                      |                     |                                                               |  |  |  |  |  |
| <ul><li>Con</li><li>Con</li><li>If you feet</li><li>If you</li></ul> | COPYRIGHT ROYALTY FEE Instructions: Use the blocks in this space L to determine the royalty fee you owe:  Complete block 1, showing your minimum fee.  Complete block 2, showing whether your system carried any distant television stations.  If your system did not carry any distant television stations, leave block 3 blank. Enter the amount of the minimum fee from block 1 on line 1 of block 4, and calculate the total royalty fee.  If your system did carry any distant television stations, you must complete the applicable parts of the DSE Schedule accompanying this form and attach the schedule to your statement of account.                                                                                                    |                      |                     |                                                               |  |  |  |  |  |
| bloc                                                                 | ort 8 or part 9, block A, of the DSE schedule was completed, the base rate fee should lik 3 below.  Int 6 of the DSE schedule was completed, the amount from line 7 of block C should be                                                                                                    |                      |                     |                                                               |  |  |  |  |  |
| 3 be<br>▶ If pa                                                      | rlow.  In trip or part 9, block B, of the DSE schedule was completed, the surcharge amount shiplock 4 below.                                                                                                    |                      |                     |                                                               |  |  |  |  |  |
|                                                                      | MINIMUM FEE: All cable systems with semiannual gross receipts of \$527,600 or mo least the minimum fee, regardless of whether they carried any distant stations. This fe system's gross receipts for the accounting period.  Line 1. Enter the amount of gross receipts from space K  Line 2. Multiply the amount in line 1 by 0.01064                                                                                                    | ee is 1.064 percent  |                     |                                                               |  |  |  |  |  |
|                                                                      | Enter the result here.  This is your minimum fee.                                                                                                    | \$                   | 33,887.74           |                                                               |  |  |  |  |  |
| Block<br>2                                                           | DISTANT TELEVISION STATIONS CARRIED: Your answer here must agree with the space G. If, in space G, you identifed any stations as "distant" by stating "Yes" in colu "Yes" in this block.  • Did your cable system carry any distant television stations during the accounting per Yes—Complete the DSE schedule.                                                                                                    | mn 4, you must ch    | eck                 |                                                               |  |  |  |  |  |
| Block<br>3                                                           | Line 1. <b>BASE RATE FEE</b> : Enter the base rate fee from either part 8, section 3 or 4, or part 9, block A of the DSE schedule. If none, enter zero                                                                                                    | \$                   |                     |                                                               |  |  |  |  |  |
|                                                                      | Line 2. <b>3.75 Fee:</b> Enter the total fee from line 7, block C, part 6 of the DSE schedule. If none, enter zero                                                                                                    |                      | 0.00                |                                                               |  |  |  |  |  |
|                                                                      | Line 3. Add lines 1 and 2 and enter here                                                                                                    | \$                   | -                   |                                                               |  |  |  |  |  |
| Block<br>4                                                           | Line 1. BASE RATE FEE/3.75 FEE or MINIMUM FEE: Enter either the minimum fee from block 1 or the sum of the base rate fee / 3.75 fee from block 3, line 3, whichever is larger                                                                                                    | \$                   | 33,887.74           | Cable systems                                                 |  |  |  |  |  |
|                                                                      | Line 2. SYNDICATED EXCLUSIVITY SURCHARGE: Enter the fee from either part 7<br>(block D, section 3 or 4) or part 9 (block B) of the DSE schedule. If none, enter<br>zero.                                                                                                    |                      | 0.00                | submitting<br>additional<br>deposits under                    |  |  |  |  |  |
|                                                                      | Line 3. Line 3. INTEREST CHARGE: Enter the amount from line 4, space Q, page 9 (Interest Worksheet)                                                                                                    |                      | 0.00                | Section 111(d)(7)<br>should contact<br>the Licensing          |  |  |  |  |  |
|                                                                      | Line 4. <b>FILING FEE</b>                                                                                                    |                      |                     |                                                               |  |  |  |  |  |
|                                                                      | TOTAL ROYALTY AND FILING FEES DUE FOR ACCOUNTING PERIOD.  Add Lines 1, 2 and 3 of block 4 and enter total here                                                                                                    | \$                   | 34,612.74           | appropriate<br>form for<br>submitting the<br>additional fees. |  |  |  |  |  |
|                                                                      | Remit this amount via <i>electronic payment</i> payable to Register of Copyrights. general instructions located in the paper SA3 form for more information.)                                                                                                    | (See page (i) of the | •                   | additional 1665.                                              |  |  |  |  |  |

| Name                         | LEGAL NAME OF OWNER OF CABLE SYSTEM:  Michigan Bell Telephone Company  6309                                                                                                    |
|------------------------------|----------------------------------------------------------------------------------------------------|
|                              |                                                                                                    |
| M<br>Channels                | CHANNELS Instructions: You must give (1) the number of channels on which the cable system carried television broadcast stations to its subscribers and (2) the cable system's total number of activated channels, during the accounting period.                                                                                                    |
|                              | 1. Enter the total number of channels on which the cable system carried television broadcast stations                                                                                                    |
|                              | 2. Enter the total number of activated channels on which the cable system carried television broadcast stations and nonbroadcast services                                                                                                    |
| N Individual to Be Contacted | INDIVIDUAL TO BE CONTACTED IF FURTHER INFORMATION IS NEEDED: (Identify an individual we can contact about this statement of account.)                                                                                                    |
| for Further<br>Information   | Name Susan Redding Telephone 972-269-1938                                                                                                    |
|                              | Address 2270 Lakeside Blvd (Number, street, rural route, apartment, or suite number)                                                                                                    |
|                              | Richardson, TX 75082  (City, town, state, zip)                                                                                                    |
|                              | Email sr7272@att.com Fax (optional)                                                                                                    |
| 0                            | CERTIFICATION (This statement of account must be certifed and signed in accordance with Copyright Office regulations.                                                                                                    |
| Certifcation                 | • I, the undersigned, hereby certify that (Check one, but only one, of the boxes.)  (Owner other than corporation or partnership) I am the owner of the cable system as identified in line 1 of space B; or                                                                                                    |
|                              | (Carrier Street and Composition of Parameters in the Carrier System as advance in time 1 of Space 5, or                                                                                                    |
|                              | (Agent of owner other than corporation or partnership) I am the duly authorized agent of the owner of the cable system as identified in line 1 of space B and that the owner is not a corporation or partnership; or                                                                                                    |
|                              | (Officer or partner) I am an officer (if a corporation) or a partner (if a partnership) of the legal entity identified as owner of the cable system in line 1 of space B.                                                                                                    |
|                              | I have examined the statement of account and hereby declare under penalty of law that all statements of fact contained herein are true, complete, and correct to the best of my knowledge, information, and belief, and are made in good faith.  [18 U.S.C., Section 1001(1986)]                                                                                 |
|                              | X /s/ Michael Santogrossi                                                                                                    |
|                              | Enter an electronic signature on the line above using an "/s/" signature to certify this statement. (e.g., /s/ John Smith). Before entering the first forward slash of the /s/ signature, place your cursor in the box and press the "F2" button, then type /s/ and your name. Pressing the "F" button will avoid enabling Excel's Lotus compatibility settings. |
|                              | Typed or printed name: Michael Santogrossi                                                                                                    |
|                              | Title: Vice President – Finance (Title of official position held in corporation or partnership)                                                                                                    |
|                              | Date: August 26, 2019                                                                                                    |

Privacy Act Notice: Section 111 of title 17 of the United States Code authorizes the Copyright Offce to collect the personally identifying information (PII) requested on th form in order to process your statement of account. PII is any personal information that can be used to identify or trace an individual, such as name, address and telephor numbers. By providing PII, you are agreeing to the routine use of it to establish and maintain a public record, which includes appearing in the Offce's public indexes and search reports prepared for the public. The effect of not providing the PII requested is that it may delay processing of your statement of account and its placement in the completed record of statements of account, and it may affect the legal sufficiency of the fling, a determination that would be made by a court of law

U.S. Copyright Office

| LEGAL NAME OF OWNER OF CABLE SYSTEM:                                                                                                    | SYSTEM ID#                               | Nome                                                    |
|----------------------------------------------------------------------------------------------------|------------------------------------------|---------------------------------------------------------|
| Michigan Bell Telephone Company                                                                                                    | 63095                                    | Name                                                    |
| SPECIAL STATEMENT CONCERNING GROSS RECEIPTS EXCLUSIONS  The Satellite Home Viewer Act of 1988 amended Title 17, section 111(d)(1)(A), of the Copyright Act by adding lowing sentence:  "In determining the total number of subscribers and the gross amounts paid to the cable system for the service of providing secondary transmissions of primary broadcast transmitters, the system shall not inconscribers and amounts collected from subscribers receiving secondary transmissions pursuant to section.  For more information on when to exclude these amounts, see the note on page (vii) of the general instructions paper SA3 form.  During the accounting period did the cable system exclude any amounts of gross receipts for secondary transmade by satellite carriers to satellite dish owners?  X NO  YES. Enter the total here and list the satellite carrier(s) below | basic<br>clude sub-<br>n 119."<br>in the | P Special Statement Concerning Gross Receipts Exclusion |
| Name Mailing Address Mailing Address                                                                                                    |                                          |                                                         |
| INTEREST ASSESSMENTS                                                                                                    |                                          |                                                         |
| You must complete this worksheet for those royalty payments submitted as a result of a late payment or under For an explanation of interest assessment, see page (viii) of the general instructions in the paper SA3 form.                                                                                                    | payment.                                 | Q                                                       |
| Line 1 Enter the amount of late payment or underpayment                                                                                                    |                                          | Interest<br>Assessment                                  |
| Line 2 Multiply line 1 by the interest rate* and enter the sum here                                                                                                    | -<br>days                                |                                                         |
| Line 3 Multiply line 2 by the number of days late and enter the sum here                                                                                                    | <b>-</b><br>274                          |                                                         |
| Line 4 Multiply line 3 by 0.00274** enter here and on line 3, block 4,  space L, (page 7)                                                                                                    | -<br>charge)                             |                                                         |
| * To view the interest rate chart click on <a href="www.copyright.gov/licensing/interest-rate.pdf">www.copyright.gov/licensing/interest-rate.pdf</a> . For further assistan contact the Licensing Division at (202) 707-8150 or licensing@loc.gov.                                                                                                    |                                          |                                                         |
| ** This is the decimal equivalent of 1/365, which is the interest assessment for one day late.                                                                                                    |                                          |                                                         |
| NOTE: If you are filing this worksheet covering a statement of account already submitted to the Copyright Offc please list below the owner, address, first community served, accounting period, and ID number as given in the filing.                                                                                                    |                                          |                                                         |
| Owner Address                                                                                                    |                                          |                                                         |
| First community served Accounting period                                                                                                    |                                          |                                                         |
| ID number                                                                                                    |                                          |                                                         |

Privacy Act Notice: Section 111 of title 17 of the United States Code authorizes the Copyright Offce to collect the personally identifying information (PII) requested on th form in order to process your statement of account. PII is any personal information that can be used to identify or trace an individual, such as name, address and telephone numbers. By providing PII, you are agreeing to the routine use of it to establish and maintain a public record, which includes appearing in the Offce's public indexes and in search reports prepared for the public. The effect of not providing the PII requested is that it may delay processing of your statement of account and its placement in the completed record of statements of account, and it may affect the legal sufficiency of the fling, a determination that would be made by a court of law.

ACCOUNTING PERIOD: 2019/1

DSE SCHEDULE. PAGE 10.

# INSTRUCTIONS FOR DSE SCHEDULE WHAT IS A "DSE"

The term "distant signal equivalent" (DSE) generally refers to the numerica value given by the Copyright Act to each distant television station carriec by a cable system during an accounting period. Your system's total number of DSEs determines the royalty you owe. For the full definition, see page (v) of the General Instructions in the paper SA3 form.

#### FORMULAS FOR COMPUTING A STATION'S DSE

There are two different formulas for computing DSEs: (1) a basic formula for all distant stations listed in space G (page 3), and (2) a special formula for those stations carried on a substitute basis and listed in space I (page 5). (Note that if a particular station is listed in both space G and space I, a DSE must be computed twice for that station: once under the basic formula and again under the special formula. However, a station's total DSE is not to exceed its full type-value. If this happens, contact the Licensing Division.)

# BASIC FORMULA: FOR ALL DISTANT STATIONS LISTED IN SPACE G OF SA3E (LONG FORM)

**Step 1**: Determine the station's type-value. For purposes of computing DSEs, the Copyright Act gives different values to distant stations depending upon their type. If, as shown in space G of your statement of accoun (page 3), a distant station is:

| Independent: its type-value is                                     | 1.00 |
|--------------------------------------------------------------------|------|
| • Network: its type-value is                                       | 0.25 |
| Noncommercial educational: its type-value is                       | 0.25 |
| Note that local stations are not counted at all in computing DSEs. |      |

**Step 2:** Calculate the station's basis of carriage value: The DSE of a station also depends on its basis of carriage. If, as shown in space C of your Form SA3E, the station was carried part time because of lack of activated channel capacity, its basis of carriage value is determined by (1) calculating the number of hours the cable system carried the station during the accounting period, and (2) dividing that number by the total number of hours the station broadcast over the air during the accounting period. The basis of carriage value for all other stations listed in space G is 1.0.

**Step 3:** Multiply the result of step 1 by the result of step 2. This gives you the particular station's DSE for the accounting period. (Note that for stations other than those carried on a part-time basis due to lack of activated channel capacity, actual multiplication is not necessary since the DSE will always be the same as the type value.)

# SPECIAL FORMULA FOR STATIONS LISTED IN SPACE I OF SA3E (LONG FORM)

Step 1: For each station, calculate the number of programs that, during the accounting period, were broadcast live by the station and were substituted for programs deleted at the option of the cable system.

(These are programs for which you have entered "Yes" in column 2 and "P" in column 7 of space I.)

Step 2: Divide the result of step 1 by the total number of days in the calendar year (365—or 366 in a leap year). This gives you the particula station's DSE for the accounting period.

#### **TOTAL OF DSEs**

In part 5 of this schedule you are asked to add up the DSEs for all of the distant television stations your cable system carried during the accounting period. This is the total sum of all DSEs computed by the basic formula and by the special formula.

#### THE ROYALTY FEE

The total royalty fee is determined by calculating the minimum fee and the base rate fee. In addition, cable systems located within certain television market areas may be required to calculate the 3.75 fee and/or the Syndicated Exclusivity Surcharge. Note: Distant multicast streams are not subject to the 3.75 fee or the Syndicated Exclusivity Surcharge. Distant simulcast streams are not subject to any royalty payment

The 3.75 Fee. If a cable system located in whole or in part within a television market added stations after June 24, 1981, that would not have been permitted under FCC rules, regulations, and authorizations (hereafter referred to as "the former FCC rules") in effect on June 24, 1981, the system must compute the 3.75 fee using a formula based on the number of DSEs added. These DSEs used in computing the 3.75 fee will not be used in computing the base rate fee and Syndicated Exclusivity Surcharge

The Syndicated Exclusivity Surcharge. Cable systems located in whole or in part within a major television market, as defined by FCC rules and regulations, must calculate a Syndicated Exclusivity Surcharge for the carriage of any commercial VHF station that places a grade B contour, in whole or in part, over the cable system that would have been subject to the FCC's syndicated exclusivity rules in effect on June 24, 1981

The Minimum Fee/Base Rate Fee/3.75 Percent Fee. All cable systems fling SA3E (Long Form) must pay at least the minimum fee, which is 1.064 percent of gross receipts. The cable system pays either the minimum fee or the sum of the base rate fee and the 3.75 percent fee, whichever is larger, and a Syndicated Exclusivity Surcharge, as applicable

What is a "Permitted" Station? A permitted station refers to a distant station whose carriage is not subject to the 3.75 percent rate but is subject to the base rate and, where applicable, the Syndicated Exclusivity Surcharge. A permitted station would include the following:

- 1) A station actually carried within any portion of a cable system prior to June 25, 1981, pursuant to the former FCC rules.
- 2) A station first carried after June 24, 1981, which could have been carried under FCC rules in effect on June 24, 1981, if such carriage would not have exceeded the market quota imposed for the importation of distant stations under those rules.
- 3) A station of the same type substituted for a carried network, non-commercial educational, or regular independent station for which a quota was or would have been imposed under FCC rules (47 CFR 76.59 (b),(c), 76.61 (b),(c),(d), and 767.63 (a) [referring to 76.61 (b),(d)] in effect on June 24, 1981.
- 4) A station carried pursuant to an individual waiver granted between April 16, 1976, and June 25, 1981, under the FCC rules and regulations in effect on April 15, 1976.
- 5) In the case of a station carried prior to June 25, 1981, on a part-time and/or substitute basis only, that fraction of the current DSE represented by prior carriage.

NOTE: If your cable system carried a station that you believe qualifies as a permitted station but does not fall into one of the above categories, please attach written documentation to the statement of account detailing the basis for its classification.

Substitution of Grandfathered Stations. Under section 76.65 of the former FCC rules, a cable system was not required to delete any statior that it was authorized to carry or was lawfully carrying prior to March 31 1972, even if the total number of distant stations carried exceeded the market quota imposed for the importation of distant stations. Carriage of these grandfathered stations is not subject to the 3.75 percent rate but is subject to the Base Rate, and where applicable, the Syndicatec Exclusivity Surcharge. The Copyright Royalty Tribunal has stated its view that, since section 76.65 of the former FCC rules would not have permitted substitution of a grandfathered station, the 3.75 percent Rate applies to a station substituted for a grandfathered station if carriage of the station exceeds the market quota imposed for the importation of distant stations.

# COMPUTING THE 3.75 PERCENT RATE—PART 6 OF THE DSE SCHEDULE

- Determine which distant stations were carried by the system pursuan to former FCC rules in effect on June 24, 1981.
- Identify any station carried prior to June 25, 198I, on a substitute and/o part-time basis only and complete the log to determine the portion of the DSE exempt from the 3.75 percent rate.
- Subtract the number of DSEs resulting from this carriage from the number of DSEs reported in part 5 of the DSE Schedule. This is the total number of DSEs subject to the 3.75 percent rate. Multiply these DSEs by gross receipts by .0375. This is the 3.75 fee.

#### COMPUTING THE SYNDICATED EXCLUSIVITY SURCHARGE— PART 7 OF THE DSE SCHEDULE

- Determine if any portion of the cable system is located within a top 100
  major television market as defined by the FCC rules and regulations in
  effect on June 24, 1981. If no portion of the cable system is located ir
  a major television market, part 7 does not have to be completed.
- Determine which station(s) reported in block B, part 6 are commercial VHF stations and place a grade B contour, in whole, or in part, over the cable system. If none of these stations are carried, part 7 does not have to be completed.
- Determine which of those stations reported in block b, part 7 of the DSE Schedule were carried before March 31,1972. These stations are exempt from the FCC's syndicated exclusivity rules in effect on June 24 1981. If you qualify to calculate the royalty fee based upon the carriage of partially-distant stations, and you elect to do so, you must compute the surcharge in part 9 of this schedule.
- Subtract the exempt DSEs from the number of DSEs determined in block B of part 7. This is the total number of DSEs subject to the Syndicated Exclusivity Surcharge.
- Compute the Syndicated Exclusivity Surcharge based upon these DSEs and the appropriate formula for the system's market position.

#### COMPUTING THE BASE RATE FEE-PART 8 OF THE DSE SCHEDULE

Determine whether any of the stations you carried were partially distant that is, whether you retransmitted the signal of one or more stations to subscribers located within the station's local service area and, at the same time, to other subscribers located outside that area.

 If none of the stations were partially distant, calculate your base rate fee according to the following rates—for the system's permitted DSEs as reported in block B, part 6 or from part 5, whichever is applicable. First DSF 1.064% of gross receipts

0.330% of gross receipts

Each of the second, third, and fourth DSEs 0.701% of gross receipts The fifth and each additional DSF

## PARTIALLY DISTANT STATIONS—PART 9 OF THE DSE SCHEDULE

- If any of the stations were partially distant:
- 1. Divide all of your subscribers into subscriber groups depending on their location. A particular subscriber group consists of all subscribers who are distant with respect to exactly the same complement of stations.
- 2. Identify the communities/areas represented by each subscriber group.
- 3. For each subscriber group, calculate the total number of DSEs of that group's complement of stations.

If your system is located wholly outside all major and smaller television markets, give each station's DSEs as you gave them in parts 2, 3, and 4

If any portion of your system is located in a major or smaller television market, give each station's DSE as you gave it in block B, part 6 of this schedule

4. Determine the portion of the total gross receipts you reported in space K (page 7) that is attributable to each subscriber group.

- 5. Calculate a separate base rate fee for each subscriber group, using (1) the rates given above; (2) the total number of DSEs for that group's complement of stations; and (3) the amount of gross receipts attributable to that group.
- 6. Add together the base rate fees for each subscriber group to determine the system's total base rate fee.
- 7. If any portion of the cable system is located in whole or in part within a major television market, you may also need to complete part 9, block B of the Schedule to determine the Syndicated Exclusivity Surcharge.

What to Do If You Need More Space on the DSE Schedule. There are no printed continuation sheets for the schedule. In most cases, the blanks provided should be large enough for the necessary information. If you need more space in a particular part, make a photocopy of the page in question (identifying it as a continuation sheet), enter the additional information on that copy, and attach it to the DSE schedule.

Rounding Off DSEs. In computing DSEs on the DSE schedule, you may round off to no less than the third decimal point. If you round off a DSE in any case, you must round off DSEs throughout the schedule as follows:

- When the fourth decimal point is 1, 2, 3, or 4, the third decimal remains unchanged (example: .34647 is rounded to .346).
- When the fourth decimal point is 5, 6, 7, 8, or 9, the third decimal is rounded up (example: .34651 is rounded to .347).

The example below is intended to supplement the instructions for calculating only the base rate fee for partially distant stations. The cable system would also be subject to the Syndicated Exclusivity Surcharge for partially distant stations, if any portion is located within a major television market.

#### **EXAMPLE:**

### COMPUTATION OF COPYRIGHT ROYALTY FEE FOR CABLE SYSTEM CARRYING PARTIALLY DISTANT STATIONS

In most cases under current FCC rules all of Fairvale would be within the local service area of both stations A and C and all of Rapid City and Bodega Bay would be within the local service areas of stations B. D. and E.

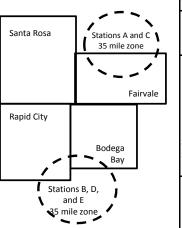

|   | Distant Stations Carried |             | Identification o |                        |                  |
|---|--------------------------|-------------|------------------|------------------------|------------------|
|   | STATION                  | DSE         | CITY             | OUTSIDE LOCAL          | GROSS RECEIPTS   |
| ı | A (independent)          | 1.0         |                  | SERVICE AREA OF        | FROM SUBSCRIBERS |
|   | B (independent)          | 1.0         | Santa Rosa       | Stations A, B, C, D ,E | \$310,000.00     |
|   | C (part-time)            | 0.083       | Rapid City       | Stations A and C       | 100,000.00       |
|   | D (part-time)            | 0.139       | Bodega Bay       | Stations A and C       | 70,000.00        |
|   | E (network)              | <u>0.25</u> | Fairvale         | Stations B, D, and E   | 120,000.00       |
|   | TOTAL DSEs               | 2.472       |                  | TOTAL GROSS RECEIPTS   | \$600,000.00     |

Minimum Fee Total Gross Receipts \$600,000.00 x .01064

|                              |                                                                                                    | \$6,384.00                                                                                                    |                                                                                                    |                                                                                                    |                                                                                                    |
|------------------------------|----------------------------------------------------------------------------------------------------|----------------------------------------------------------------------------------------------------|----------------------------------------------------------------------------------------------------|----------------------------------------------------------------------------------------------------|----------------------------------------------------------------------------------------------------|
| First Subscriber Group       |                                                                                                    | Second Subscriber Group                                                                                                    |                                                                                                    | Third Subscriber Group                                                                                                    |                                                                                                    |
| (Santa Rosa)                 |                                                                                                    | (Rapid City and Bodega Bay)                                                                                                    |                                                                                                    | (Fairvale)                                                                                                    |                                                                                                    |
|                              |                                                                                                    |                                                                                                    |                                                                                                    |                                                                                                    |                                                                                                    |
| Gross receipts               | \$310,000.00                                                                                            | Gross receipts                                                                                                    | \$170,000.00                                                                                                    | Gross receipts                                                                                                    | \$120,000.00                                                                                            |
| DSEs                         | 2.472                                                                                                   | DSEs                                                                                                    | 1.083                                                                                                    | DSEs                                                                                                    | 1.389                                                                                                   |
| Base rate fee                | \$6,497.20                                                                                              | Base rate fee                                                                                                    | \$1,907.71                                                                                                    | Base rate fee                                                                                                    | \$1,604.03                                                                                              |
| \$310,000 x .01064 x 1.0 =   | 3,298.40                                                                                                | \$170,000 x .01064 x 1.0 =                                                                                                    | 1,808.80                                                                                                    | \$120,000 x .01064 x 1.0 =                                                                                                    | 1,276.80                                                                                                |
| \$310,000 x .00701 x 1.472 = | 3,198.80                                                                                                | \$170,000 x .00701 x .083 =                                                                                                    | 98.91                                                                                                    | \$120,000 x .00701 x .389 =                                                                                                    | 327.23                                                                                                  |
| Base rate fee                | \$6,497.20                                                                                              | Base rate fee                                                                                                    | \$1,907.71                                                                                                    | Base rate fee                                                                                                    | \$1,604.03                                                                                              |
|                              | (Santa Rosa)  Gross receipts DSEs Base rate fee \$310,000 x .01064 x 1.0 = \$310,000 x .00701 x 1.472 = | (Santa Rosa)  Gross receipts \$310,000.00  DSEs 2.472  Base rate fee \$6,497.20  \$310,000 x .01064 x 1.0 = 3,298.40  \$310,000 x .00701 x 1.472 = 3,198.80 | First Subscriber Group<br>(Santa Rosa)         Second Subscriber Group<br>(Rapid City and Bodega Bay)           Gross receipts<br>DSEs         \$310,000.00<br>2.472         Gross receipts<br>DSEs           Base rate fee         \$6,497.20<br>3,198.40         Base rate fee           \$310,000 x .01064 x 1.0 =<br>3,198.80         \$170,000 x .01064 x 1.0 =<br>3,198.80         \$170,000 x .00701 x .083 = | First Subscriber Group<br>(Santa Rosa)         Second Subscriber Group<br>(Rapid City and Bodega Bay)           Gross receipts<br>DSEs         \$310,000.00<br>2.472         Gross receipts<br>DSEs         \$170,000.00<br>DSEs           Base rate fee         \$6,497.20<br>\$310,000 x .01064 x 1.0 =<br>3,298.40         Base rate fee<br>\$170,000 x .01064 x 1.0 =<br>\$170,000 x .00701 x .083 =<br>\$170,000 x .00701 x .083 =<br>\$170,000 x .00701 x .083 =<br>\$170,000 x .00701 x .083 = | Second Subscriber Group (Santa Rosa)   Second Subscriber Group (Rapid City and Bodega Bay)   (Fairvale) |

Total Base Rate Fee: \$6,497.20 + \$1,907.71 + \$1,604.03 = \$10,008.94 In this example, the cable system would enter \$10,008.94 in space L, block 3, line 1 (page 7)

| DSE SCHEDULE. PAG    |                                                 |                    |                                  |                 |                            |                                         |  |  |  |
|----------------------|-------------------------------------------------|--------------------|----------------------------------|-----------------|----------------------------|-----------------------------------------|--|--|--|
| 1                    | LEGAL NAME OF OWNER OF CABI                     |                    |                                  |                 | S                          | #STEM ID<br>63095                       |  |  |  |
| •                    | Michigan Bell Telephone Company                 |                    |                                  |                 |                            |                                         |  |  |  |
|                      | SUM OF DSEs OF CATEGO                           | RY "O" STATIO      | NS:                              |                 |                            |                                         |  |  |  |
|                      | <ul> <li>Add the DSEs of each statio</li> </ul> |                    |                                  |                 |                            |                                         |  |  |  |
|                      | Enter the sum here and in line                  | ŀ                  | 0.00                             |                 |                            |                                         |  |  |  |
|                      | Instructions:                                   |                    |                                  |                 |                            |                                         |  |  |  |
| 2                    | In the column headed "Call                      | Sign": list the ca | all signs of all distant station | s identified by | the letter "O" in column 5 |                                         |  |  |  |
| Computation          | of space G (page 3). In the column headed "DSE  | ": for each inder  | endent station, dive the DS      | E as "1 0": for | each network or noncom     |                                         |  |  |  |
| of DSEs for          | mercial educational station, gi                 |                    |                                  | L as 1.0 , 101  | each network of noncom-    |                                         |  |  |  |
| Category "O"         | CATEGORY "O" STATIONS: DSEs                     |                    |                                  |                 |                            |                                         |  |  |  |
| Stations             | CALL SIGN                                       | DSE                | CALL SIGN                        | DSE             | CALL SIGN                  | DSE                                     |  |  |  |
|                      |                                                 |                    |                                  |                 |                            |                                         |  |  |  |
|                      |                                                 |                    |                                  |                 |                            | • • • • • • • • • • • • • • • • • • • • |  |  |  |
|                      |                                                 |                    |                                  |                 |                            |                                         |  |  |  |
|                      |                                                 |                    |                                  |                 |                            |                                         |  |  |  |
|                      |                                                 |                    |                                  |                 |                            |                                         |  |  |  |
| Add rows as          |                                                 |                    |                                  | ·               |                            |                                         |  |  |  |
| necessary.           |                                                 |                    |                                  | ·               |                            |                                         |  |  |  |
| Remember to copy     |                                                 |                    |                                  |                 |                            |                                         |  |  |  |
| all formula into new |                                                 |                    |                                  |                 |                            |                                         |  |  |  |
| rows.                |                                                 |                    |                                  |                 |                            |                                         |  |  |  |
|                      |                                                 |                    |                                  |                 |                            |                                         |  |  |  |
|                      |                                                 | <b></b>            |                                  | <b>-</b>        |                            |                                         |  |  |  |
|                      |                                                 |                    |                                  |                 |                            |                                         |  |  |  |
|                      |                                                 |                    |                                  |                 |                            |                                         |  |  |  |
|                      |                                                 |                    |                                  |                 |                            |                                         |  |  |  |
|                      |                                                 |                    |                                  | <b>.</b>        |                            |                                         |  |  |  |
|                      |                                                 |                    |                                  |                 |                            |                                         |  |  |  |
|                      |                                                 |                    |                                  |                 |                            |                                         |  |  |  |
|                      |                                                 |                    |                                  |                 |                            |                                         |  |  |  |
|                      |                                                 |                    |                                  |                 |                            |                                         |  |  |  |
|                      |                                                 |                    |                                  |                 |                            |                                         |  |  |  |
|                      |                                                 |                    |                                  |                 |                            |                                         |  |  |  |
|                      |                                                 |                    |                                  |                 |                            |                                         |  |  |  |
|                      |                                                 |                    |                                  |                 |                            |                                         |  |  |  |
|                      |                                                 |                    |                                  |                 |                            |                                         |  |  |  |
|                      |                                                 |                    |                                  |                 |                            |                                         |  |  |  |
|                      |                                                 |                    |                                  |                 |                            |                                         |  |  |  |
|                      |                                                 |                    |                                  |                 |                            |                                         |  |  |  |
|                      |                                                 |                    |                                  |                 |                            |                                         |  |  |  |
|                      |                                                 |                    |                                  |                 |                            |                                         |  |  |  |
|                      |                                                 |                    |                                  |                 |                            |                                         |  |  |  |
|                      |                                                 |                    |                                  |                 |                            |                                         |  |  |  |
|                      |                                                 |                    |                                  |                 |                            |                                         |  |  |  |
|                      |                                                 |                    |                                  | <b>†</b>        |                            |                                         |  |  |  |
|                      |                                                 |                    |                                  |                 |                            |                                         |  |  |  |
|                      |                                                 | <b>†</b>           |                                  | <del> </del>    |                            |                                         |  |  |  |
|                      |                                                 |                    |                                  | <b>†</b>        |                            |                                         |  |  |  |
|                      |                                                 |                    |                                  | <b></b>         |                            |                                         |  |  |  |
|                      |                                                 | <b></b>            |                                  | <del> </del>    |                            | l                                       |  |  |  |
|                      |                                                 |                    |                                  |                 |                            |                                         |  |  |  |
|                      |                                                 |                    |                                  | <b>.</b>        |                            |                                         |  |  |  |
|                      | L                                               | <u> </u>           |                                  | <u> </u>        | .]                         |                                         |  |  |  |

| Name                                                                                |                                                                                                    | NER OF CABLE SYSTEM: Telephone Compa                                                                                                    | ny                                                                                                    |                                                                                                    |                                                                                                    |                                                                                                    | S`                                                 | 48TEM ID#<br>63095 |
|-------------------------------------------------------------------------------------|----------------------------------------------------------------------------------------------------|----------------------------------------------------------------------------------------------------|----------------------------------------------------------------------------------------------------|----------------------------------------------------------------------------------------------------|----------------------------------------------------------------------------------------------------|----------------------------------------------------------------------------------------------------|----------------------------------------------------|--------------------|
| Computation of DSEs for Stations Carried Part Time Due to Lack of Activated Channel | Column 2: F<br>figure should cor<br>Column 3: F<br>Column 4: D<br>be carried out at<br>Column 5: F<br>give the type-val<br>Column 6: N    | he call sign of all distator each station, give the respond with the information each station, give the livide the figure in colument to the third deciral each independent sue as ".25."  Multiply the figure in colument is the column of the column of the | the number of hours mation given in spane total number of limn 2 by the figure nal point. This is the station, give the "tyllumn 4 by the figure lumn 4 by the figure.                   | s your cable systemed J. Calculate or nours that the state in column 3, and ge "basis of carriagoe-value" as "1.0."                              | n carried the startly one DSE for each proadcast over the result in explaining the second process. The second process of the second process of the second  | tion during the accounting<br>each station.<br>er the air during the acco<br>decimals in column 4. Th                | ounting period.  is figure must  cational station, |                    |
| Capacity                                                                            |                                                                                                    | С                                                                                                    | ATEGORY LA                                                                                                    | STATIONS:                                                                                                    | COMPUTATI                                                                                                    | ON OF DSEs                                                                                                    |                                                    |                    |
|                                                                                     | 1. CALL<br>SIGN                                                                                                    | 2. NUMBE<br>OF HOL<br>CARRIE<br>SYSTEM                                                                                                    | JRS C<br>ED BY S<br>M C                                                                                                    | IUMBER<br>DF HOURS<br>STATION<br>DN AIR                                                                                                    | 4. BASIS OF<br>CARRIAG<br>VALUE                                                                                                    | E VALUE                                                                                                    |                                                    |                    |
|                                                                                     |                                                                                                    |                                                                                                    |                                                                                                    |                                                                                                    |                                                                                                    | <u>x</u>                                                                                                    |                                                    |                    |
|                                                                                     |                                                                                                    |                                                                                                    |                                                                                                    |                                                                                                    |                                                                                                    | <u>x</u>                                                                                                    |                                                    |                    |
|                                                                                     |                                                                                                    |                                                                                                    | ÷                                                                                                    |                                                                                                    |                                                                                                    | x<br>x                                                                                                    | ·····                                              |                    |
|                                                                                     |                                                                                                    |                                                                                                    | ÷                                                                                                    | =                                                                                                    |                                                                                                    | x                                                                                                    |                                                    |                    |
|                                                                                     |                                                                                                    |                                                                                                    |                                                                                                    |                                                                                                    |                                                                                                    | х                                                                                                    |                                                    |                    |
|                                                                                     |                                                                                                    |                                                                                                    | ÷                                                                                                    | _                                                                                                    |                                                                                                    |                                                                                                    | =                                                  |                    |
|                                                                                     | Add the DSEs of e<br>Enter the sum                                                                                                    | F CATEGORY LAC S<br>each station.<br>here and in line 2 of pa                                                                                                    |                                                                                                    | le,                                                                                                    | ▶                                                                                                    | 0.00                                                                                                    |                                                    |                    |
| Computation of DSEs for Substitute-Basis Stations                                   | Was carried by<br>tions in effect     Broadcast one<br>space I).     Column 2: For<br>at your option. Th<br>Column 3: En<br>Column 4: Div | y your system in substi<br>on October 19, 1976 (i<br>or more live, nonnetwor<br>r each station give the<br>is figure should correst<br>ter the number of days<br>ride the figure in colum<br>s is the station's DSE                                                                                                    | itution for a prograr<br>as shown by the le-<br>ork programs during<br>number of live, not<br>spond with the infor<br>in the calendar ye<br>in 2 by the figure in<br>(For more informati | n that your system ter "P" in column that optional carrimetwork programmation in space I. ar: 365, except in column 3, and given on rounding, se | was permitted to refer to face and the result in substantial and the result in common to face page (viii) of the result in common to face page (viii) of the result in common to face page (viii) of the result in common to face page (viii) of the result in common to face page (viii) of the result in common to face page (viii) of the result in common to face page (viii) of the result in the result in common to face page (viii) of the result in the result in the r | the word "Yes" in column a<br>titution for programs that<br>plumn 4. Round to no less<br>the general instructions in | 2 of were deleted s than the third                 | rm).               |
|                                                                                     |                                                                                                    | SUI                                                                                                    | BSTITUTE-BAS                                                                                                    | SIS STATIONS                                                                                                    |                                                                                                    | TION OF DSEs                                                                                                    | 1                                                  | 1                  |
|                                                                                     | 1. CALL 2<br>SIGN                                                                                                    | NUMBER<br>OF<br>PROGRAMS                                                                                                    | 3. NUMBER<br>OF DAYS<br>IN YEAR                                                                                                    | 4. DSE                                                                                                    | 1. CALL<br>SIGN                                                                                                    | 2. NUMBER<br>OF<br>PROGRAMS                                                                                          | 3. NUMBER<br>OF DAYS<br>IN YEAR                    | 4. DSE             |
|                                                                                     |                                                                                                    | ÷                                                                                                    |                                                                                                    | =                                                                                                    |                                                                                                    | ÷                                                                                                    |                                                    | =                  |
|                                                                                     |                                                                                                    | ÷                                                                                                    |                                                                                                    | =                                                                                                    |                                                                                                    | ÷                                                                                                    |                                                    |                    |
|                                                                                     |                                                                                                    | ÷                                                                                                    |                                                                                                    | =                                                                                                    | +                                                                                                    | ÷                                                                                                    |                                                    | <u>-</u>           |
|                                                                                     |                                                                                                    | ÷                                                                                                    |                                                                                                    | =                                                                                                    |                                                                                                    | ÷                                                                                                    |                                                    | =                  |
|                                                                                     | Add the DSEs of                                                                                                    | F SUBSTITUTE-BASI<br>each station.<br>here and in line 3 of pa                                                                                                    |                                                                                                    | le,                                                                                                    |                                                                                                    | 0.00                                                                                                    |                                                    |                    |
| <b>5</b> Total Number of DSEs                                                       | number of DSEs at<br>1. Number of D<br>2. Number of D                                                                                     | OF DSEs: Give the am pplicable to your system SEs from part 2 ● SEs from part 3 ● SEs from part 4 ●                                                                                                    |                                                                                                    | s in parts 2, 3, and                                                                                                    | 4 of this schedule                                                                                                    | e and add them to provide                                                                                            | 0.00<br>0.00<br>0.00                               |                    |
|                                                                                     | TOTAL NUMBER                                                                                                    | OF DSEs                                                                                                    |                                                                                                    |                                                                                                    |                                                                                                    |                                                                                                    |                                                    | 0.00               |

DSE SCHEDULE. PAGE 13. ACCOUNTING PERIOD: 2019/1

| LEGAL NAME OF C                                     |                                                                                                    |                                                   |                                              |                                                                                      |                                   |                                   | S                     | YSTEM ID#<br>63095 | Name                                       |  |
|-----------------------------------------------------|----------------------------------------------------------------------------------------------------|---------------------------------------------------|----------------------------------------------|--------------------------------------------------------------------------------------|-----------------------------------|-----------------------------------|-----------------------|--------------------|--------------------------------------------|--|
|                                                     |                                                                                                    |                                                   |                                              |                                                                                      |                                   |                                   |                       | 63095              |                                            |  |
| Instructions: Bloc<br>In block A:                   |                                                                                                    |                                                   |                                              | 7 (11 005 1                                                                          |                                   |                                   | 10 ( 10) (            |                    | 6                                          |  |
| <ul> <li>If your answer if<br/>schedule.</li> </ul> |                                                                                                    |                                                   | •                                            | 7 of the DSE sche                                                                    | edule blank al                    | na complete pa                    | art 8, (page 16) of   | tne                | 6                                          |  |
| If your answer if                                   | "No," complete blo                                                                                          |                                                   |                                              | ELEVISION M                                                                          | ARKETS                            |                                   |                       |                    | Computation of                             |  |
| Is the cable system                                 |                                                                                                    |                                                   |                                              |                                                                                      |                                   | ection 76.5 of                    | FCC rules and re      | gulations in       | 3.75 Fee                                   |  |
| ´                                                   | effect on June 24, 1981?  Yes—Complete part 8 of the schedule—DO NOT COMPLETE THE REMAINDER OF PART 6 AND 7 |                                                   |                                              |                                                                                      |                                   |                                   |                       |                    |                                            |  |
| <del></del>                                         | X No—Complete blocks B and C below.                                                                         |                                                   |                                              |                                                                                      |                                   |                                   |                       |                    |                                            |  |
|                                                     | BLOCK B: CARRIAGE OF PERMITTED DSEs                                                                         |                                                   |                                              |                                                                                      |                                   |                                   |                       |                    |                                            |  |
| Column 1:<br>CALL SIGN                              | under FCC rules                                                                                             | and regulatione DSE Sche                          | ons prior to Ju<br>dule. (Note: Tl           | part 2, 3, and 4 or<br>ne 25, 1981. For for<br>ne letter M below r<br>Act of 2010.)  | urther explana                    | ation of permitt                  | ed stations, see t    | he                 |                                            |  |
| Column 2:<br>BASIS OF<br>PERMITTED<br>CARRIAGE      | (Note the FCC ru<br>A Stations carri<br>76.61(b)(c)]                                                        | ules and reguled pursuant                         | llations cited be<br>to the FCC ma           | elow pertain to the<br>rket quota rules [7                                           | ose in effect of<br>6.57, 76.59(b | n June 24, 198<br>), 76.61(b)(c), | 76.63(a) referring    | j tc               |                                            |  |
|                                                     | C Noncommeric                                                                                               | cal educational<br>d station (76.<br>or DSE sched | al station [76.5<br>65) (see parag<br>lule). | 76.59(d)(1), 76.61(<br>9(c), 76.61(d), 76.<br>graph regarding su<br>FCC rules (76.7) | 63(a) referrin                    | g to 76.61(d)                     |                       |                    |                                            |  |
|                                                     | *F A station pre                                                                                            | viously carrie<br>JHF station w                   | ed on a part-tin<br>vithin grade-B           | ne or substitute ba<br>contour, [76.59(d)(                                           | •                                 |                                   | erring to 76.61(e)    | (5)                |                                            |  |
| Column 3:                                           |                                                                                                    | e stations ide                                    | entified by the I                            | n parts 2, 3, and 4<br>etter "F" in column                                           |                                   |                                   | vorksheet on page     | e 14 of            |                                            |  |
| 1. CALL<br>SIGN                                     | 2. PERMITTED<br>BASIS                                                                                       | 3. DSE                                            | 1. CALL<br>SIGN                              | 2. PERMITTED<br>BASIS                                                                | 3. DSE                            | 1. CALL<br>SIGN                   | 2. PERMITTED<br>BASIS | 3. DSE             |                                            |  |
|                                                     |                                                                                                    |                                                   |                                              |                                                                                      |                                   |                                   |                       |                    |                                            |  |
|                                                     |                                                                                                    |                                                   |                                              |                                                                                      |                                   |                                   |                       |                    |                                            |  |
|                                                     |                                                                                                    |                                                   |                                              |                                                                                      |                                   |                                   |                       |                    |                                            |  |
|                                                     |                                                                                                    |                                                   |                                              |                                                                                      |                                   |                                   |                       |                    |                                            |  |
|                                                     |                                                                                                    |                                                   |                                              |                                                                                      |                                   |                                   |                       | 0.00               |                                            |  |
|                                                     |                                                                                                    | В                                                 | LOCK C: CO                                   | MPUTATION OF                                                                         | F 3.75 FEE                        |                                   |                       |                    |                                            |  |
| Line 1: Enter the                                   | total number of                                                                                             | DSEs from                                         | part 5 of this                               | schedule                                                                             |                                   |                                   |                       | <del>-</del>       |                                            |  |
| Line 2: Enter the                                   | sum of permitte                                                                                             | ed DSEs from                                      | m block B ab                                 | ove                                                                                  |                                   |                                   |                       |                    |                                            |  |
| Line 3: Subtract<br>(If zero, I                     |                                                                                                    |                                                   |                                              | r of DSEs subject<br>7 of this schedu                                                |                                   | rate.                             |                       | 0.00               |                                            |  |
| Line 4: Enter gro                                   | oss receipts from                                                                                           | ı space K (p                                      | age 7)                                       |                                                                                      |                                   |                                   | x 0.03                | 375                | Do any of the DSEs represent partially     |  |
| Line 5: Multiply I                                  | ine 4 by 0.0375                                                                                             | and enter so                                      | um here                                      |                                                                                      |                                   |                                   |                       |                    | permited/<br>partially<br>nonpermitted     |  |
| Line 6: Enter tota                                  | al number of DS                                                                                             | Es from line                                      | : 3                                          |                                                                                      |                                   |                                   | . X                   |                    | carriage? If yes, see part 9 instructions. |  |
| Line 7: Multiply I                                  | ine 6 by line 5 aı                                                                                          | nd enter her                                      | e and on line                                | 2, block 3, spac                                                                     | e L (page 7)                      |                                   |                       | 0.00               |                                            |  |

| LEGAL NAME OF OWNER OF CABLE SYSTEM:  Michigan Bell Telephone Company  63095 |                    |                                         |                 |                    |                                         |                 |                    | Name   |               |
|------------------------------------------------------------------------------|--------------------|-----------------------------------------|-----------------|--------------------|-----------------------------------------|-----------------|--------------------|--------|---------------|
|                                                                              |                    | BLOCK                                   | A: TELEVIS      | SION MARKETS       | S (CONTIN                               | UED)            |                    |        |               |
| 1. CALL<br>SIGN                                                              | 2. PERMITTED BASIS | 3. DSE                                  | 1. CALL<br>SIGN | 2. PERMITTED BASIS | 3. DSE                                  | 1. CALL<br>SIGN | 2. PERMITTED BASIS | 3. DSE | 6             |
|                                                                              |                    |                                         |                 |                    |                                         |                 |                    |        | Computation o |
|                                                                              |                    |                                         |                 |                    |                                         |                 |                    |        |               |
|                                                                              |                    |                                         |                 |                    |                                         |                 |                    |        |               |
|                                                                              |                    |                                         |                 |                    |                                         |                 |                    |        |               |
|                                                                              |                    |                                         |                 |                    |                                         |                 |                    |        |               |
|                                                                              |                    | •••••                                   |                 |                    |                                         |                 |                    | •••••• |               |
|                                                                              |                    |                                         |                 |                    |                                         |                 |                    |        |               |
|                                                                              |                    |                                         |                 |                    |                                         |                 |                    | •••••  |               |
|                                                                              |                    |                                         |                 |                    |                                         |                 |                    |        |               |
|                                                                              |                    |                                         |                 |                    |                                         |                 |                    |        |               |
|                                                                              |                    |                                         |                 |                    |                                         |                 |                    |        |               |
|                                                                              |                    | • • • • • • • • • • • • • • • • • • • • |                 |                    | ••••••                                  |                 |                    | •••••  |               |
|                                                                              |                    |                                         |                 |                    |                                         |                 |                    |        |               |
|                                                                              |                    |                                         |                 |                    |                                         |                 |                    |        |               |
|                                                                              |                    |                                         |                 |                    |                                         |                 |                    | •••••• |               |
|                                                                              |                    |                                         |                 |                    |                                         |                 |                    |        |               |
|                                                                              |                    |                                         |                 |                    |                                         |                 |                    |        |               |
|                                                                              |                    |                                         |                 |                    |                                         |                 |                    |        |               |
|                                                                              |                    |                                         |                 |                    |                                         |                 |                    |        |               |
|                                                                              |                    |                                         |                 |                    |                                         |                 |                    |        |               |
|                                                                              |                    |                                         |                 |                    |                                         |                 |                    |        |               |
|                                                                              |                    |                                         |                 |                    |                                         |                 |                    |        |               |
|                                                                              |                    |                                         |                 |                    |                                         |                 |                    |        |               |
|                                                                              |                    |                                         |                 |                    |                                         |                 |                    |        |               |
|                                                                              |                    |                                         |                 |                    |                                         |                 |                    |        |               |
|                                                                              |                    |                                         |                 |                    |                                         |                 |                    |        |               |
|                                                                              |                    |                                         |                 |                    |                                         |                 |                    |        |               |
|                                                                              |                    |                                         |                 |                    |                                         |                 |                    |        |               |
|                                                                              |                    |                                         |                 |                    |                                         |                 |                    |        |               |
|                                                                              |                    |                                         |                 |                    |                                         |                 |                    |        |               |
|                                                                              |                    |                                         |                 |                    |                                         |                 |                    |        |               |
|                                                                              |                    |                                         |                 |                    |                                         |                 |                    |        |               |
|                                                                              |                    |                                         |                 |                    |                                         |                 |                    |        |               |
|                                                                              |                    |                                         |                 |                    |                                         |                 |                    | •••••• |               |
|                                                                              |                    |                                         |                 |                    |                                         |                 |                    | •••••  |               |
|                                                                              |                    |                                         |                 |                    |                                         |                 |                    |        |               |
|                                                                              |                    |                                         |                 |                    |                                         |                 |                    | •••••• |               |
|                                                                              |                    |                                         |                 |                    |                                         |                 |                    |        |               |
|                                                                              |                    |                                         |                 |                    |                                         |                 |                    |        |               |
|                                                                              |                    |                                         |                 |                    |                                         |                 |                    | •••••  |               |
|                                                                              |                    |                                         |                 |                    |                                         |                 |                    |        |               |
|                                                                              |                    |                                         |                 |                    |                                         |                 |                    |        |               |
|                                                                              |                    |                                         |                 |                    | • • • • • • • • • • • • • • • • • • • • |                 |                    | •••••• |               |

| Name                                                                                                    |                                                                                                    | EGAL NAME OF OWNER OF CABLE SYSTEM:  Michigan Bell Telephone Company  63095 |                 |                   |                                                                                                    |             |                  |             |        |  |  |  |  |
|----------------------------------------------------------------------------------------------------|----------------------------------------------------------------------------------------------------|-----------------------------------------------------------------------------|-----------------|-------------------|----------------------------------------------------------------------------------------------------|-------------|------------------|-------------|--------|--|--|--|--|
| Worksheet for<br>Computating<br>the DSE<br>Schedule for<br>Permitted<br>Part-Time and<br>Substitute<br>Carriage | Column 1: List the call sign for each distant station identifed by the letter "F" in column 2 of part 6 of the DSE schedule Column 2: Indicate the DSE for this station for a single accounting period, occurring between January 1, 1978 and June 30, 1981 Column 3: Indicate the accounting period and year in which the carriage and DSE occurred (e.g., 1981/1) Column 4: Indicate the basis of carriage on which the station was carried by listing one of the following letters (Note that the FCC rules and regulations cited below pertain to those in effect on June 24, 1981.  A—Part-time specialty programming: Carriage, on a part-time basis, of specialty programming under FCC rules, sections |                                                                             |                 |                   |                                                                                                    |             |                  |             |        |  |  |  |  |
|                                                                                                    |                                                                                                    | PERMITTED                                                                   | DSE FOR STA     | TIONS CARRIE      | D ON A PART-TIME A                                                                                                    | ND SUBSTIT  | UTE BASIS        |             |        |  |  |  |  |
|                                                                                                    |                                                                                                    | 2. PRIOR                                                                    |                 |                   |                                                                                                    |             |                  |             |        |  |  |  |  |
|                                                                                                    | SIGN                                                                                                    | DSE                                                                         |                 | ERIOD             | CARRIAGE                                                                                                    |             | SE               |             | DSE    |  |  |  |  |
|                                                                                                    |                                                                                                    |                                                                             |                 |                   |                                                                                                    |             |                  |             |        |  |  |  |  |
|                                                                                                    |                                                                                                    |                                                                             |                 |                   |                                                                                                    |             |                  |             |        |  |  |  |  |
|                                                                                                    |                                                                                                    |                                                                             |                 |                   |                                                                                                    |             |                  |             |        |  |  |  |  |
|                                                                                                    |                                                                                                    |                                                                             |                 |                   |                                                                                                    |             |                  |             |        |  |  |  |  |
|                                                                                                    |                                                                                                    |                                                                             |                 |                   |                                                                                                    |             |                  |             |        |  |  |  |  |
|                                                                                                    |                                                                                                    |                                                                             |                 |                   |                                                                                                    |             |                  |             |        |  |  |  |  |
|                                                                                                    |                                                                                                    |                                                                             |                 |                   |                                                                                                    |             |                  |             |        |  |  |  |  |
|                                                                                                    |                                                                                                    | ••••••                                                                      |                 |                   |                                                                                                    |             |                  |             |        |  |  |  |  |
| <b>7</b> Computation of the                                                                                     | Instructions: Block A In block A: If your answer is                                                                                                    | "Yes," complete                                                             | blocks B and C, |                   | part 8 of the DSE sche                                                                                                    | dule.       | <u>'</u>         |             |        |  |  |  |  |
| Syndicated                                                                                                    | year arrener is                                                                                                    | . 10, 10010 2.00.                                                           |                 |                   | TELEVISION MARI                                                                                                    |             |                  |             |        |  |  |  |  |
| Exclusivity                                                                                                    |                                                                                                    |                                                                             | <u> </u>        | (71.10)           | TEEE VIOLOTY IVII III                                                                                                    | <u> </u>    |                  |             |        |  |  |  |  |
| Surcharge                                                                                                    | Is any portion of the oxide     X     Yes—Complete                                                                                                    | •                                                                           |                 | or television mar | ket as defned by section  No—Proceed t                                                                                                    |             | ules in effect J | lune 24, 1  | 981?   |  |  |  |  |
|                                                                                                    | BLOCK B: Ca                                                                                                    | arriage of VHF/G                                                            | rade B Contour  | Stations          | BLOC                                                                                                    | K C: Comput | ation of Exem    | pt DSEs     |        |  |  |  |  |
|                                                                                                    | Is any station listed in<br>commercial VHF stati<br>or in part, over the ca                                                                                                    | block B of part 6                                                           | the primary str | eam of a          | BLOCK C: Computation of Exempt DSEs  Was any station listed in block B of part 7 carried in any community served by the cable system prior to March 31, 1972? (refe to former FCC rule 76.159) |             |                  |             |        |  |  |  |  |
|                                                                                                    |                                                                                                    | tation below with it<br>and proceed to part                                 |                 | mitted DSE        | Yes—List each                                                                                                    |             |                  | ate permitt | ed DSE |  |  |  |  |
|                                                                                                    | CALL SIGN                                                                                                    | DSE                                                                         | CALL SIGN       | DSE               | CALL SIGN                                                                                                    | DSE         | CALL SIG         | SN          | DSE    |  |  |  |  |
|                                                                                                    |                                                                                                    |                                                                             |                 |                   |                                                                                                    | <del></del> |                  |             |        |  |  |  |  |
|                                                                                                    |                                                                                                    |                                                                             |                 |                   |                                                                                                    |             |                  |             |        |  |  |  |  |
|                                                                                                    |                                                                                                    |                                                                             |                 |                   |                                                                                                    |             |                  |             |        |  |  |  |  |
|                                                                                                    |                                                                                                    | <b> </b>                                                                    |                 |                   |                                                                                                    | <del></del> |                  |             |        |  |  |  |  |
|                                                                                                    |                                                                                                    |                                                                             |                 |                   |                                                                                                    | <u> </u>    |                  |             |        |  |  |  |  |
|                                                                                                    |                                                                                                    |                                                                             |                 |                   |                                                                                                    |             |                  |             |        |  |  |  |  |
|                                                                                                    |                                                                                                    |                                                                             | TOTAL DSEs      | 0.00              |                                                                                                    |             | TOTAL DS         | Es          | 0.00   |  |  |  |  |

| LEGAL NA      | ME OF OWNER OF CABLE SYSTEM:  Michigan Bell Telephone Company                                                                                                    | SYSTEM ID#<br>63095 | Name                                |
|---------------|----------------------------------------------------------------------------------------------------|---------------------|-------------------------------------|
|               | BLOCK D: COMPUTATION OF THE SYNDICATED EXCLUSIVITY SURCHARGE                                                                                                    |                     |                                     |
| Section<br>1  | Enter the amount of gross receipts from space K (page 7)                                                                                                    | 3,184,937.81        | 7                                   |
| Section<br>2  | A. Enter the total DSEs from block B of part 7                                                                                                    | 0.00                | Computation                         |
|               | B. Enter the total number of exempt DSEs from block C of part 7                                                                                                    | 0.00                | of the<br>Syndicated<br>Exclusivity |
|               | C. Subtract line B from line A and enter here. This is the total number of DSEs subject to the surcharge computation. If zero, proceed to part 8.                                                                                                    | 0.00                | Surcharge                           |
| • Is an       | y portion of the cable system within a top 50 television market as defined by the FCC?  Yes—Complete section 3 below.  X No—Complete section 4 below.                                                                                                    |                     |                                     |
|               | SECTION 3: TOP 50 TELEVISION MARKET                                                                                                    |                     |                                     |
| Section<br>3a | Did your cable system retransmit the signals of any partially distant television stations during the accounting period?      Yes—Complete part 9 of this schedule.      No—Complete the applicable section below.                                                                            |                     |                                     |
|               | If the figure in section 2, line C is 4.000 or less, compute your surcharge here and leave section 3b blank. NOTE: If the D is 1.0 or less, multiply the gross receipts by .00599 by the DSE. Enter the result on line A below.                                                              | SE                  |                                     |
|               | A. Enter 0.00599 of gross receipts (the amount in section1)                                                                                                    |                     |                                     |
|               | B. Enter 0.00377 of gross receipts (the amount in section.1)                                                                                                    |                     |                                     |
|               | C. Subtract 1.000 from total permitted DSEs (the figure on line C in section 2) and enter here                                                                                                    |                     |                                     |
|               | D. Multiply line B by line C and enter here                                                                                                    |                     |                                     |
|               | E. Add lines A and D. This is your surcharge.  Enter here and on line 2 of block 4 in space L (page 7)  Syndicated Exclusivity Surcharge.                                                                                                    |                     |                                     |
| Section<br>3b | If the figure in section 2, line C is more than 4.000, compute your surcharge here and leave section 3a blank.                                                                                                    |                     |                                     |
| 30            | A. Enter 0.00599 of gross receipts (the amount in section 1)                                                                                                    |                     |                                     |
|               | B. Enter 0.00377 of gross receipts (the amount in section 1)                                                                                                    |                     |                                     |
|               | C. Multiply line B by 3.000 and enter here                                                                                                    |                     |                                     |
|               | D. Enter 0.00178 of gross receipts (the amount in section 1)                                                                                                    |                     |                                     |
|               | E. Subtract 4.000 from total DSEs (the fgure on line C in section 2) and enter here                                                                                                    |                     |                                     |
|               | F. Multiply line D by line E and enter here                                                                                                    |                     |                                     |
|               | G. Add lines A, C, and F. This is your surcharge.  Enter here and on line 2 of block 4 in space L (page 7)  Syndicated Exclusivity Surcharge\$                                                                                                    |                     |                                     |
|               | SECTION 4: SECOND 50 TELEVISION MARKET                                                                                                    |                     |                                     |
|               | Did your cable system retransmit the signals of any partially distant television stations during the accounting period?                                                                                                    |                     |                                     |
| Section<br>4a | Yes—Complete part 9 of this schedule.  X No—Complete the applicable section below.                                                                                                    |                     |                                     |
|               | If the figure in section 2, line C is 4.000 or less, compute your surcharge here and leave section 4b blank. NOTE: If the D is 1.0 or less, multiply the gross receipts by 0.003 by the DSE. Enter the result on line A below.  A. Enter 0.00300 of gross receipts (the amount in section 1) | SE                  |                                     |
|               | B. Enter 0.00189 of gross receipts (the amount in section 1) ▶ \$                                                                                                    |                     |                                     |
|               | C.Subtract 1.000 from total permitted DSEs (the fgure on line C in section 2) and enter here                                                                                                    |                     |                                     |
|               | D. Multiply line B by line C and enter here                                                                                                    |                     |                                     |
|               | E. Add lines A and D. This is your surcharge. Enter here and on line 2 of block 4 in space L (page 7)  Syndicated Exclusivity Surcharge                                                                                                    |                     |                                     |

| Name                                                         | LEGAL NAME OF OWNER OF CABLE SYSTEM: SYST     |                                                                                                    |       |  |  |  |  |
|--------------------------------------------------------------|-----------------------------------------------|----------------------------------------------------------------------------------------------------|-------|--|--|--|--|
| Name                                                         | I                                             | Michigan Bell Telephone Company                                                                                                    | 63095 |  |  |  |  |
| <b>7</b> Computation of the Syndicated Exclusivity Surcharge | Section 4b                                    | If the figure in section 2, line C is more than 4.000, compute your surcharge here and leave section 4a blank.  A. Enter 0.00300 of gross receipts (the amount in section 1).  B. Enter 0.00189 of gross receipts (the amount in section 1).  C. Multiply line B by 3.000 and enter here.  D. Enter 0.00089 of gross receipts (the amount in section 1).  E. Subtract 4.000 from the total DSEs (the figure on line C in section 2) and enter here.  F. Multiply line D by line E and enter here.  G. Add lines A, C, and F. This is your surcharge. Enter here and on line 2, block 4, space L (page 7)  Syndicated Exclusivity Surcharge.                                                                                                    |       |  |  |  |  |
| 8 Computation of Base Rate Fee                               | You m 6 was In blo If you If you blank What i | ust complete this part of the DSE schedule for the SUM OF PERMITTED DSEs in part 6, block B; however, if block A of particle of the Sum of the Sum of the | ow    |  |  |  |  |
|                                                              |                                               | BLOCK A: CARRIAGE OF PARTIALLY DISTANT STATIONS                                                                                                    |       |  |  |  |  |
|                                                              | • Did v                                       | our cable system retransmit the signals of any partially distant television stations during the accounting period?                                                                                                    |       |  |  |  |  |
|                                                              |                                               | Yes—Complete part 9 of this schedule.  X No—Complete the following sections.                                                                                                    |       |  |  |  |  |
|                                                              |                                               | BLOCK B: NO PARTIALLY DISTANT STATIONS—COMPUTATION OF BASE RATE FEE                                                                                                    |       |  |  |  |  |
|                                                              | Section 1                                     | Enter the amount of gross receipts from space K (page 7) ▶ \$ 3,184,937.                                                                                                    | 81    |  |  |  |  |
|                                                              | Section 2                                     | Enter the total number of permitted DSEs from block B, part 6 of this schedule.  (If block A of part 6 was checked "Yes,"                                                                                                    | .00   |  |  |  |  |
|                                                              | Section 3                                     | If the figure in section 2 is 4.000 or less, compute your base rate fee here and leave section 4 blank.  NOTE: If the DSE is 1.0 or less, multiply the gross receipts by 0.01064 by the DSE. Enter the result on line A below.  A. Enter 0.01064 of gross receipts (the amount in section 1).  B. Enter 0.00701 of gross receipts (the amount in section 1).  C. Subtract 1.000 from total DSEs (the figure in section 2) and enter here.  D. Multiply line B by line C and enter here.  E. Add lines A, and D. This is your base rate fee. Enter here and in block 3, line 1, space L (page 7)  Base Rate Fee.  \$                                                                                                    |       |  |  |  |  |

DSE SCHEDULE. PAGE 17. ACCOUNTING PERIOD: 2019/1

| LEGAL NAME OF OWNER OF CABLE SYSTEM:                                                                                                    | SYSTEM ID#            | Nome                       |
|----------------------------------------------------------------------------------------------------|-----------------------|----------------------------|
| Michigan Bell Telephone Company                                                                                                    | 63095                 | Name                       |
| Section If the figure in section 2 is more than 4.000, compute your base rate fee here and leave section 3 blank.                                                                                                    |                       |                            |
| 4                                                                                                    |                       | 8                          |
| A. Enter 0.01064 of gross receipts  (the amount in section 1) ▶  \$                                                                                                    |                       | · ·                        |
|                                                                                                    |                       |                            |
| B. Enter 0.00701 of gross receipts  (the amount in section 1)                                                                                                    |                       | Computation of             |
|                                                                                                    |                       | Base Rate Fee              |
| C. Multiply line B by 3.000 and enter here <b>►</b> \$                                                                                                    |                       |                            |
| D. Enter 0.00330 of gross receipts                                                                                                    |                       |                            |
| (the amount in section 1) \$                                                                                                    |                       |                            |
| E. Subtract 4.000 from total DSEs                                                                                                    |                       |                            |
| (the figure in section 2) and enter here                                                                                                    |                       |                            |
| F. Multiply line D by line E and enter here <b>&gt;</b>                                                                                                    |                       |                            |
| G. Add lines A, C, and F. This is your base rate fee.                                                                                                    |                       |                            |
| Enter here and in block 3, line 1, space L (page 7)                                                                                                    |                       |                            |
| Base Rate Fee \$                                                                                                    | 0.00                  |                            |
| IMPORTANT: It is no longer necessary to report television signals on a system-wide basis. Carriage of television broadless of the signal of the system of the system of th | adcast signals shall  |                            |
| instead be reported on a community-by-community basis (subscriber groups) if the cable system reported multiple ch<br>Space G.                                                                                                    |                       | 9                          |
| In General: If any of the stations you carried were partially distant, the statute allows you, in computing your base rat                                                                                                    | e fee, to exclude     | Computation                |
| receipts from subscribers located within the station's local service area, from your system's total gross receipts. To ta                                                                                                    |                       | of                         |
| this exclusion, you must:                                                                                                    |                       | Base Rate Fee and          |
| <b>First:</b> Divide all of your subscribers into subscriber groups, each group consisting entirely of subscribers that are distribution or the same group of stations. Next: Treat each subscriber group as if it were a separate cable system. Determ                                                                                                    |                       | Syndicated                 |
| DSEs and the portion of your system's gross receipts attributable to that group, and calculate a separate base rate fe                                                                                                    |                       | Exclusivity<br>Surcharge   |
| Finally: Add up the separate base rate fees for each subscriber group. That total is the base rate fee for your system                                                                                                    |                       | for                        |
| NOTE: If any portion of your cable system is located within the top 100 television market and the station is not exemp must also compute a Syndicated Exclusivity Surcharge for each subscriber group. In this case, complete both block A                                                                                                    |                       | Partially<br>Distant       |
| However, if your cable system is wholly located outside all major television markets, complete block A only.                                                                                                    | tuna B bolow.         | Stations, and              |
| How to Identify a Subscriber Group for Partially Distant Stations                                                                                                    |                       | for Partially<br>Permitted |
| Step 1: For each community served, determine the local service area of each wholly distant and each partially distant carried to that community.                                                                                                    | t station you         | Stations                   |
| Step 2: For each wholly distant and each partially distant station you carried, determine which of your subscribers we                                                                                                    | ere located           |                            |
| outside the station's local service area. A subscriber located outside the local service area of a station is distant to the                                                                                                    | at station (and, by   |                            |
| the same token, the station is distant to the subscriber.)  Step 3: Divide your subscribers into subscriber groups according to the complement of stations to which they are dist                                                                                                    | tant. Each            |                            |
| subscriber group must consist entirely of subscribers who are distant to exactly the same complement of stations. No                                                                                                    | te that a cable       |                            |
| system will have only one subscriber group when the distant stations it carried have local service areas that coincide.                                                                                                    |                       |                            |
| Computing the base rate fee for each subscriber group: Block A contains separate sections, one for each of your subscriber groups.                                                                                                    | · system's            |                            |
| In each section:                                                                                                    |                       |                            |
| Identify the communities/areas represented by each subscriber group.                                                                                                    |                       |                            |
| <ul> <li>Give the call sign for each of the stations in the subscriber group's complement—that is, each station that is distant<br/>subscribers in the group.</li> </ul>                                                                                                    | to all of the         |                            |
| • If:                                                                                                    |                       |                            |
| 1) your system is located wholly outside all major and smaller television markets, give each station's DSE as you gav                                                                                                    | e it in parts 2, 3,   |                            |
| and 4 of this schedule; or,  2) any portion of your system is located in a major or smaller televison market, give each station's DSE as you gave i                                                                                                    | t in block B.         |                            |
| part 6 of this schedule.                                                                                                    | ,                     |                            |
| Add the DSEs for each station. This gives you the total DSEs for the particular subscriber group.                                                                                                    |                       |                            |
| <ul> <li>Calculate gross receipts for the subscriber group. For further explanation of gross receipts see page (vii) of the gene<br/>in the paper SA3 form.</li> </ul>                                                                                                    | eral instructions     |                            |
| <ul> <li>Compute a base rate fee for each subscriber group using the formula outline in block B of part 8 of this schedule on</li> </ul>                                                                                                    | the preceding         |                            |
| page. In making this computation, use the DSE and gross receipts figure applicable to the particular subscriber group DSEs for that group's complement of stations and total gross receipts from the subscribers in that group). You do not actual calculations on the form.                                                                                                    | p (that is, the total |                            |

# LEGAL NAME OF OWNER OF CABLE SYSTEM: SYSTEM ID# Name 63095 Michigan Bell Telephone Company Guidance for Computing the Royalty Fee for Partially Permitted/Partially NonPermitted Signals Step 1: Use part 9, block A, of the DSE Schedule to establish subscriber groups to compute the base rate fee for wholly and partially permitted distant signals. Write "Permitted Signals" at the top of the page. Note: One or more permitted signals in these subscriber groups may be partially distant. Step 2: Use a separate part 9, block A, to compute the 3.75 percent fee for wholly nonpermitted and partially nonpermitted distant signals. Write "Nonpermitted 3.75 stations" at the top of this page. Multiply the subscriber group gross receipts by total DSEs by .0375 and enter the grand total 3.75 percent fees on line 2, block 3, of space L. Important: The sum of the gross receipts reported for each part 9 used in steps 1 and 2 must equal the amount reported in space K. Step 3: Use part 9, block B, to compute a syndicated exclusivity surcharge for any wholly or partially permitted distant signals from step 1 that is subject to this surcharge. Guidance for Computing the Royalty Fee for Carriage of Distant and Partially Distant Multicast Streams Step 1: Use part 9, Block A, of the DSE Schedule to report each distant multicast stream of programming that is transmitted from a primary television broadcast signal. Only the base rate fee should be computed for each multicast stream. The 3.75 Percent Rate and Syndicated Exclusivity Surcharge are not applicable to the secondary transmission of a multicast stream. You must report but not assign a DSE value for the retransmission of a multicast stream that is the subject of a written agreement entered into on or before June 30, 2009 between a cable system or an association representing the cable system and a primary transmitter or an association representing the primary transmitter.

| LEGAL NAME OF OWNE Michigan Bell Tele            |       |                 |                      |                       |               | S               | YSTEM ID#<br>63095 | Name             |
|--------------------------------------------------|-------|-----------------|----------------------|-----------------------|---------------|-----------------|--------------------|------------------|
| ВІ                                               |       |                 |                      | TE FEES FOR EACH      |               |                 |                    |                  |
| FIRST SUBSCRIBER GROUP                           |       |                 |                      |                       |               | SUBSCRIBER GROU |                    | 9                |
| COMMUNITY/ AREA                                  |       |                 | 0                    | COMMUNITY/ AREA       |               |                 | 0                  | Computation      |
| CALL SIGN                                        | DSE   | CALL SIGN       | DSE                  | CALL SIGN             | DSE           | CALL SIGN       | DSE                | of               |
| 07.122.01011                                     | 202   | 0.120.01        | 302                  | 07.22 0.011           | 332           | 07.122.01011    | 302                | Base Rate Fee    |
|                                                  |       |                 |                      |                       |               |                 |                    | and              |
|                                                  |       |                 |                      |                       |               |                 |                    | Syndicated       |
|                                                  |       |                 |                      | -                     |               |                 | <u></u>            | Exclusivity      |
|                                                  |       |                 |                      |                       | <del></del>   | -               | <del> </del>       | Surcharge<br>for |
| •••••                                            |       |                 |                      |                       |               | -               |                    | Partially        |
|                                                  |       |                 |                      |                       |               |                 |                    | Distant          |
| •••••                                            |       |                 |                      |                       | <u></u>       |                 |                    | Stations         |
|                                                  |       |                 |                      |                       | <del>  </del> |                 | <u></u>            |                  |
|                                                  |       |                 |                      |                       | <del></del>   |                 | <u></u>            |                  |
|                                                  |       |                 |                      |                       |               |                 |                    |                  |
|                                                  |       |                 |                      |                       |               |                 |                    |                  |
|                                                  |       |                 |                      |                       |               |                 |                    |                  |
| Total DSEs                                       |       |                 | 0.00                 | Total DSEs            |               |                 | 0.00               |                  |
| Gross Receipts First G                           | roup  | \$ 3,184,       | 937.81               | Gross Receipts Seco   | nd Group      | \$              | 0.00               |                  |
|                                                  |       |                 |                      |                       |               |                 |                    |                  |
| Base Rate Fee First G                            | roup  | \$              | 0.00                 | Base Rate Fee Secon   | nd Group      | \$              | 0.00               |                  |
|                                                  | THIRD | SUBSCRIBER GROU |                      |                       |               | SUBSCRIBER GROU |                    |                  |
| COMMUNITY/ AREA                                  |       |                 | 0                    | COMMUNITY/ AREA       |               |                 | 0                  |                  |
| CALL SIGN                                        | DSE   | CALL SIGN       | DSE                  | CALL SIGN             | DSE           | CALL SIGN       | DSE                |                  |
|                                                  |       |                 |                      |                       |               |                 |                    |                  |
|                                                  |       |                 |                      | -                     |               |                 | <del> </del>       |                  |
|                                                  |       |                 |                      |                       | <del></del>   |                 |                    |                  |
|                                                  |       |                 |                      |                       |               |                 |                    |                  |
|                                                  |       |                 |                      |                       |               |                 |                    |                  |
|                                                  |       |                 |                      |                       | <u></u>       |                 |                    |                  |
| ••••••                                           |       |                 |                      |                       | <del></del>   |                 | <u></u>            |                  |
|                                                  |       |                 |                      |                       | <del></del>   |                 |                    |                  |
|                                                  |       |                 |                      |                       |               |                 |                    |                  |
|                                                  |       |                 |                      |                       |               |                 |                    |                  |
|                                                  |       |                 |                      |                       |               |                 |                    |                  |
|                                                  |       | •••••           |                      |                       | <del></del>   |                 | <u></u>            |                  |
| Total DSEs                                       | ı. l  |                 | 0.00                 | Total DSEs            |               |                 | 0.00               |                  |
|                                                  |       | 0.00            | Gross Receipts Fourt | h Group               | <b>e</b>      | 0.00            |                    |                  |
| Gross Receipts Third G                           | πουμ  | Ψ               | 0.00                 | 1000 Receipts Fourt   | ii Giuup      | \$              | 0.00               |                  |
| Base Rate Fee Third G                            | Broup | \$              | 0.00                 | Base Rate Fee Fourt   | h Group       | \$              | 0.00               |                  |
|                                                  |       |                 |                      |                       |               |                 |                    |                  |
| Base Rate Fee: Add th<br>Enter here and in block |       |                 | iber group           | as shown in the boxes | above.        | \$              | 0.00               |                  |

| LEGAL NAME OF OWNE<br>Michigan Bell Tel        |           |                |              |                       |           | S                | YSTEM ID#<br>63095 | Name             |
|------------------------------------------------|-----------|----------------|--------------|-----------------------|-----------|------------------|--------------------|------------------|
| В                                              | LOCK A: ( | COMPUTATION OF | BASE RA      | ATE FEES FOR EAC      | H SUBSCR  | RIBER GROUP      |                    |                  |
| FIFTH SUBSCRIBER GROUP SIXTH SUBSCRIBER GROUP  |           |                |              |                       |           | 9                |                    |                  |
| COMMUNITY/ AREA                                |           |                | 0            | COMMUNITY/ AREA       | ······    |                  | 0                  | Computation      |
| CALL SIGN                                      | DSE       | CALL SIGN      | DSE          | CALL SIGN             | DSE       | CALL SIGN        | DSE                | of               |
| 0,122 0.011                                    | 302       | 57.12 5.5.1    | 332          | 07.122.01011          | 202       | 07.22 0.0.1      | 302                | Base Rate Fee    |
|                                                |           |                |              |                       |           |                  |                    | and              |
|                                                | <u> </u>  |                |              |                       |           |                  |                    | Syndicated       |
|                                                |           |                | <u></u>      |                       |           |                  |                    | Exclusivity      |
|                                                |           |                | <u>.</u>     |                       | ····      |                  | ····               | Surcharge<br>for |
|                                                | <u> </u>  | _              | ······       |                       | ••••      |                  |                    | Partially        |
|                                                |           |                |              |                       |           |                  |                    | Distant          |
|                                                |           | -              |              |                       |           |                  |                    | Stations         |
|                                                |           | _              | <u>.</u>     |                       | <u>.</u>  |                  |                    |                  |
|                                                | <u></u>   | -              |              |                       |           |                  |                    |                  |
|                                                |           | -              |              |                       | ••••      |                  | ••••               |                  |
|                                                |           |                |              |                       |           |                  |                    |                  |
|                                                |           |                |              |                       |           |                  |                    |                  |
| Total DSEs                                     |           |                | 0.00         | Total DSEs            |           |                  | 0.00               |                  |
| Gross Receipts First G                         | roup      | \$             | 0.00         | Gross Receipts Seco   | ond Group | \$               | 0.00               |                  |
|                                                |           |                |              |                       |           |                  |                    |                  |
| Base Rate Fee First G                          |           | \$             | 0.00         | Base Rate Fee Seco    |           | \$               | 0.00               |                  |
|                                                | SEVENTH   | SUBSCRIBER GRO |              |                       |           | I SUBSCRIBER GRO | UP                 |                  |
| COMMUNITY/ AREA                                |           |                | 0            | COMMUNITY/ AREA       |           |                  |                    |                  |
| CALL SIGN                                      | DSE       | CALL SIGN      | DSE          | CALL SIGN             | DSE       | CALL SIGN        | DSE                |                  |
|                                                |           |                | <u>.</u>     |                       |           |                  |                    |                  |
|                                                |           |                | <u>.</u>     |                       | ····      |                  |                    |                  |
|                                                | <u>-</u>  | _              | ·            |                       | ••••      |                  | ••••               |                  |
|                                                |           |                |              |                       |           |                  |                    |                  |
|                                                |           |                |              |                       |           |                  |                    |                  |
|                                                | <u></u>   |                | <u></u>      |                       | <u></u>   | <u> </u>         | ····               |                  |
|                                                | <u></u>   |                |              |                       |           |                  |                    |                  |
|                                                |           | _              |              |                       |           |                  |                    |                  |
|                                                |           |                |              |                       |           |                  |                    |                  |
|                                                |           |                | <u></u>      |                       |           |                  |                    |                  |
|                                                | <u></u>   |                | <u>.</u>     |                       | ····      |                  |                    |                  |
|                                                |           |                | <u>.</u>     |                       |           |                  |                    |                  |
| Total DSEs                                     |           |                | 0.00         | Total DSEs            |           |                  | 0.00               |                  |
| Gross Receipts Third (                         | Group     | \$             | 0.00         | Gross Receipts Four   | th Group  | \$               | 0.00               |                  |
|                                                |           | _              |              |                       |           |                  |                    |                  |
| Base Rate Fee Third (                          | Group     | \$             | 0.00         | Base Rate Fee Four    | th Group  | \$               | 0.00               |                  |
| Base Rate Fee: Add the Enter here and in block |           |                | criber group | as shown in the boxes | s above.  | \$               |                    |                  |

## Nonpermitted 3.75 Stations

|                       | юрионо        | Company            |          |                      |            |                  | 63095       | Na         |
|-----------------------|---------------|--------------------|----------|----------------------|------------|------------------|-------------|------------|
|                       |               |                    |          | TE FEES FOR EA       |            |                  |             |            |
| COMMUNITY/ AREA       |               | SUBSCRIBER GRO     | OUP 0    | COMMUNITY/ ARE       |            | SUBSCRIBER GRO   | UP <b>0</b> | 9          |
| JONINION IT AREA      |               |                    |          | COMMONT IT ARE       |            |                  |             | Comp       |
| CALL SIGN             | DSE           | CALL SIGN          | DSE      | CALL SIGN            | DSE        | CALL SIGN        | DSE         |            |
|                       | ····          |                    |          |                      |            |                  |             | Base I     |
|                       | ····          |                    |          |                      |            |                  | ····        | a<br>Synd  |
|                       | ····          | -                  | ····     |                      |            |                  |             | Excl       |
|                       |               |                    |          |                      |            |                  |             | Surc       |
|                       |               |                    |          |                      |            |                  |             | f          |
|                       | <u>.</u>      | <u> </u>           |          |                      |            |                  |             | Par<br>Dis |
|                       |               |                    |          |                      |            | -                |             | Stat       |
|                       |               |                    |          |                      |            |                  |             |            |
|                       |               |                    |          |                      |            |                  |             |            |
|                       |               |                    |          |                      |            |                  |             |            |
|                       |               |                    |          |                      |            |                  |             |            |
|                       |               |                    |          |                      |            |                  |             |            |
| otal DSEs             | •             |                    | 0.00     | Total DSEs           | •          |                  | 0.00        |            |
|                       | Croup         | £ 3.18             | 4,937.81 | Gross Receipts Sec   | and Croup  | ¢                | 0.00        |            |
| Fross Receipts First  | Group         | \$ 3,18            | 4,937.01 | Gross Receipts Sec   | ona Group  | \$               | 0.00        |            |
| ase Rate Fee First    | Group         | \$                 | 0.00     | Base Rate Fee Sec    | ond Group  | \$               | 0.00        |            |
|                       | THIRD         | SUBSCRIBER GRO     | DUP      |                      | FOURTH     | I SUBSCRIBER GRO | UP          |            |
| OMMUNITY/ AREA        |               |                    | 0        | COMMUNITY/ ARE       | Α          |                  | 0           |            |
| CALL SIGN             | DSE           | CALL SIGN          | DSE      | CALL SIGN            | DSE        | CALL SIGN        | DSE         |            |
|                       | <mark></mark> |                    |          |                      |            |                  |             |            |
|                       |               |                    |          |                      |            |                  |             |            |
|                       | ····          | -                  | ····     |                      |            |                  | ••••        |            |
|                       |               |                    |          |                      |            |                  |             |            |
|                       |               |                    |          |                      |            |                  |             |            |
|                       |               |                    |          |                      |            |                  |             |            |
|                       |               |                    |          |                      |            |                  |             |            |
|                       |               |                    |          |                      |            |                  |             |            |
|                       |               |                    |          |                      |            |                  |             |            |
|                       |               |                    |          |                      |            |                  |             |            |
|                       |               |                    |          |                      |            |                  | <u></u>     |            |
|                       |               |                    |          |                      |            |                  |             |            |
| otal DSEs             |               |                    | 0.00     | Total DSEs           | 1          |                  | 0.00        |            |
| Gross Receipts Third  | Group         | \$                 | 0.00     | Gross Receipts For   | ırth Group | \$               | 0.00        |            |
|                       |               |                    |          |                      |            |                  |             |            |
| Base Rate Fee Third   | Group         | \$                 | 0.00     | Base Rate Fee Fou    | ırth Group | \$               | 0.00        |            |
|                       |               |                    |          |                      |            |                  |             |            |
|                       |               |                    |          |                      |            |                  |             |            |
| loop Data Francis III | 4ba ba        | to food for some . |          | as shown in the boxe | a abay:-   |                  |             |            |

## Nonpermitted 3.75 Stations

| LEGAL NAME OF OWNE Michigan Bell Tele            |         |                 |             |                         | _        | SY               | STEM ID#<br>63095 | Name                     |
|--------------------------------------------------|---------|-----------------|-------------|-------------------------|----------|------------------|-------------------|--------------------------|
| BL                                               |         |                 |             | TE FEES FOR EACH        |          |                  |                   |                          |
| 00144411417777                                   | FIFTH   | SUBSCRIBER GROU |             |                         | SIXTH    | SUBSCRIBER GROUP |                   | 9                        |
| COMMUNITY/ AREA 0                                |         |                 | 0           | COMMUNITY/ AREA         |          |                  | 0                 | Computation              |
| CALL SIGN                                        | DSE     | CALL SIGN       | DSE         | CALL SIGN               | DSE      | CALL SIGN        | DSE               | of                       |
|                                                  |         |                 |             |                         |          |                  |                   | Base Rate Fee            |
|                                                  |         |                 |             |                         |          |                  |                   | and                      |
|                                                  |         |                 |             |                         |          | <br>             | <u>-</u>          | Syndicated               |
|                                                  |         |                 |             |                         |          |                  | <b></b>           | Exclusivity<br>Surcharge |
|                                                  |         |                 |             |                         |          | -                | <b>†</b>          | for                      |
|                                                  |         |                 |             |                         |          |                  |                   | Partially                |
|                                                  |         |                 |             |                         |          |                  |                   | Distant                  |
|                                                  |         |                 |             |                         |          |                  | <u> </u>          | Stations                 |
|                                                  |         |                 |             |                         |          |                  | <b>-</b>          |                          |
|                                                  |         |                 |             |                         |          |                  | <b>-</b>          |                          |
|                                                  |         |                 |             |                         |          |                  |                   |                          |
|                                                  |         |                 |             |                         |          |                  |                   |                          |
|                                                  |         |                 |             |                         |          |                  |                   |                          |
| Total DSEs                                       |         | _               | 0.00        | Total DSEs              |          |                  | 0.00              |                          |
| Gross Receipts First G                           | roup    | \$              | 0.00        | Gross Receipts Second   | d Group  | \$               | 0.00              |                          |
| <b>Base Rate Fee</b> First Gi                    | oup     | \$              | 0.00        | Base Rate Fee Second    | d Group  | \$               | 0.00              |                          |
| 5                                                | SEVENTH | SUBSCRIBER GROU | JP          |                         | EIGHTH   | SUBSCRIBER GROUP | )                 |                          |
| COMMUNITY/ AREA                                  |         |                 | 0           | COMMUNITY/ AREA 0       |          |                  |                   |                          |
| CALL SIGN                                        | DSE     | CALL SIGN       | DSE         | CALL SIGN               | DSE      | CALL SIGN        | DSE               |                          |
|                                                  |         |                 |             |                         |          |                  |                   |                          |
|                                                  |         |                 |             |                         |          |                  | <u> </u>          |                          |
|                                                  |         |                 |             |                         |          |                  | <b>-</b>          |                          |
|                                                  |         |                 |             |                         |          |                  |                   |                          |
|                                                  |         |                 |             |                         |          |                  |                   |                          |
|                                                  |         |                 |             |                         |          |                  |                   |                          |
|                                                  |         |                 |             |                         | ļ        |                  | <b></b>           |                          |
|                                                  |         |                 |             |                         | ļ        |                  | <del> </del>      |                          |
|                                                  |         |                 |             |                         |          |                  |                   |                          |
|                                                  |         |                 |             |                         |          |                  |                   |                          |
|                                                  |         |                 |             |                         |          |                  | Ţ                 |                          |
|                                                  |         |                 |             |                         |          |                  |                   |                          |
| Total DSEs                                       |         |                 | 0.00        | Total DSEs              |          |                  | 0.00              |                          |
| Gross Receipts Third G                           | Group   | \$              | 0.00        | Gross Receipts Fourth   | Groun    | <b>s</b>         | 0.00              |                          |
| 5.000 1.000.pto 11a                              | очр     | <u> </u>        |             | order recorpto r duran  | O. 0 a p | <u> </u>         |                   |                          |
| Base Rate Fee Third G                            | roup    | \$              | 0.00        | Base Rate Fee Fourth    | Group    | \$               | 0.00              |                          |
| Base Rate Fee: Add th<br>Enter here and in block |         |                 | riber group | as shown in the boxes a | ibove.   | \$               |                   |                          |

ACCOUNTING PERIOD: 2019/1

|                                                                                                    | LEGAL NAME OF OWNER OF OARLE OVOTEN                                                                                                    | FORM SA3E. PAGE 20.                                                                                                    |  |  |  |  |  |  |
|----------------------------------------------------------------------------------------------------|----------------------------------------------------------------------------------------------------|----------------------------------------------------------------------------------------------------|--|--|--|--|--|--|
| Name                                                                                                    | LEGAL NAME OF OWNER OF CABLE SYSTEM:  Michigan Bell Telephone Company                                                                                                    | SYSTEM ID#<br>63095                                                                                                    |  |  |  |  |  |  |
|                                                                                                    | BLOCK B: COMPUTATION OF SYNDICATED EXCLU                                                                                                    | SIVITY SURCHARGE FOR EACH SUBSCRIBER GROUP                                                                                                    |  |  |  |  |  |  |
| 9                                                                                                    | If your cable system is located within a top 100 television market and Syndicated Exclusivity Surcharge. Indicate which major television may by section 76.5 of FCC rules in effect on June 24, 1981:                                                                                                    | I the station is not exempt in Part 7, you mustalso compute a                                                                                       |  |  |  |  |  |  |
| Computation of                                                                                            | ☐ First 50 major television market                                                                                                    | Second 50 major television market                                                                                                    |  |  |  |  |  |  |
| Base Rate Fee<br>and<br>Syndicated<br>Exclusivity<br>Surcharge<br>for<br>Partially<br>Distant<br>Stations | INSTRUCTIONS:  Step 1: In line 1, give the total DSEs by subscriber group for commercial VHF Grade B contour stations listed in block A, part 9 of this schedule.  Step 2: In line 2, give the total number of DSEs by subscriber group for the VHF Grade B contour stations that were classified as Exempt DSEs in block C, part 7 of this schedule. If none enter zero.  Step 3: In line 3, subtract line 2 from line 1. This is the total number of DSEs used to compute the surcharge.  Step 4: Compute the surcharge for each subscriber group using the formula outlined in block D, section 3 or 4 of part 7 of this schedule. In making this computation, use gross receipts figures applicable to the particular group. You do not need to show your actual calculations on this form. |                                                                                                    |  |  |  |  |  |  |
|                                                                                                    | FIRST SUBSCRIBER GROUP                                                                                                    | SECOND SUBSCRIBER GROUP                                                                                                    |  |  |  |  |  |  |
|                                                                                                    | Line 1: Enter the VHF DSEs                                                                                                    | Line 1: Enter the VHF DSEs                                                                                                    |  |  |  |  |  |  |
|                                                                                                    | Line 2: Enter the Exempt DSEs                                                                                                    | Line 2: Enter the Exempt DSEs                                                                                                    |  |  |  |  |  |  |
|                                                                                                    | Line 3: Subtract line 2 from line 1 and enter here. This is the total number of DSEs for this subscriber group subject to the surcharge                                                                                                    | Line 3: Subtract line 2 from line 1 and enter here. This is the total number of DSEs for this subscriber group subject to the surcharge             |  |  |  |  |  |  |
|                                                                                                    | computation                                                                                                    | computation                                                                                                    |  |  |  |  |  |  |
|                                                                                                    | THIRD SUBSCRIBER GROUP                                                                                                    | FOURTH SUBSCRIBER GROUP                                                                                                    |  |  |  |  |  |  |
|                                                                                                    | Line 1: Enter the VHF DSEs  Line 2: Enter the Exempt DSEs                                                                                                    | Line 1: Enter the VHF DSEs Line 2: Enter the Exempt DSEs                                                                                            |  |  |  |  |  |  |
|                                                                                                    | Line 3: Subtract line 2 from line 1 and enter here. This is the total number of DSEs for this subscriber group subject to the surcharge computation                                                                                                    | Line 3: Subtract line 2 from line 1 and enter here. This is the total number of DSEs for this subscriber group subject to the surcharge computation |  |  |  |  |  |  |
|                                                                                                    | SYNDICATED EXCLUSIVITY SURCHARGE Third Group                                                                                                    | SYNDICATED EXCLUSIVITY SURCHARGE Fourth Group                                                                                                    |  |  |  |  |  |  |
|                                                                                                    | SYNDICATED EXCLUSIVITY SURCHARGE: Add the surcharge for in the boxes above. Enter here and in block 4, line 2 of space L (page                                                                                                    |                                                                                                    |  |  |  |  |  |  |
|                                                                                                    |                                                                                                    |                                                                                                    |  |  |  |  |  |  |

ACCOUNTING PERIOD: 2019/1

|                                                                                                    | Leave were as a warm of a rain a warm.                                                                                                    | FORM SA3E. PAGE 20.                                                                                                    |  |  |  |  |  |  |
|----------------------------------------------------------------------------------------------------|----------------------------------------------------------------------------------------------------|----------------------------------------------------------------------------------------------------|--|--|--|--|--|--|
| Name                                                                                                    | LEGAL NAME OF OWNER OF CABLE SYSTEM:  Michigan Bell Telephone Company                                                                                                    | SYSTEM ID#<br>63095                                                                                                    |  |  |  |  |  |  |
|                                                                                                    | BLOCK B: COMPUTATION OF SYNDICATED EXCL                                                                                                    | USIVITY SURCHARGE FOR EACH SUBSCRIBER GROUP                                                                                                    |  |  |  |  |  |  |
| 9                                                                                                    | If your cable system is located within a top 100 television market an Syndicated Exclusivity Surcharge. Indicate which major television m by section 76.5 of FCC rules in effect on June 24, 1981:                                                                                                    | nd the station is not exempt in Part 7, you mustalso compute a                                                                                                    |  |  |  |  |  |  |
| Computation of                                                                                            | First 50 major television market                                                                                                    | Second 50 major television market                                                                                                    |  |  |  |  |  |  |
| Base Rate Fee<br>and<br>Syndicated<br>Exclusivity<br>Surcharge<br>for<br>Partially<br>Distant<br>Stations | INSTRUCTIONS: Step 1: In line 1, give the total DSEs by subscriber group for commercial VHF Grade B contour stations listed in block A, part 9 of this schedule. Step 2: In line 2, give the total number of DSEs by subscriber group for the VHF Grade B contour stations that were classified as Exempt DSEs in block C, part 7 of this schedule. If none enter zero. Step 3: In line 3, subtract line 2 from line 1. This is the total number of DSEs used to compute the surcharge. Step 4: Compute the surcharge for each subscriber group using the formula outlined in block D, section 3 or 4 of part 7 of this schedule. In making this computation, use gross receipts figures applicable to the particular group. You do not need to show your actual calculations on this form. |                                                                                                    |  |  |  |  |  |  |
|                                                                                                    | FIFTH SUBSCRIBER GROUP                                                                                                    | SIXTH SUBSCRIBER GROUP                                                                                                    |  |  |  |  |  |  |
|                                                                                                    | Line 1: Enter the VHF DSEs                                                                                                    | Line 1: Enter the VHF DSEs                                                                                                    |  |  |  |  |  |  |
|                                                                                                    | Line 2: Enter the Exempt DSEs                                                                                                    | Line 2: Enter the Exempt DSEs                                                                                                    |  |  |  |  |  |  |
|                                                                                                    | Line 3: Subtract line 2 from line 1 and enter here. This is the total number of DSEs for this subscriber group subject to the surcharge computation  SYNDICATED EXCLUSIVITY SURCHARGE First Group                                                                                                    | Line 3: Subtract line 2 from line 1 and enter here. This is the total number of DSEs for this subscriber group subject to the surcharge computation  SYNDICATED EXCLUSIVITY SURCHARGE Second Group             |  |  |  |  |  |  |
|                                                                                                    | SEVENTH SUBSCRIBER GROUP                                                                                                    | EIGHTH SUBSCRIBER GROUP                                                                                                    |  |  |  |  |  |  |
|                                                                                                    | Line 1: Enter the VHF DSEs  Line 2: Enter the Exempt DSEs  Line 3: Subtract line 2 from line 1 and enter here. This is the total number of DSEs for this subscriber group subject to the surcharge computation                                                                                                    | Line 1: Enter the VHF DSEs  Line 2: Enter the Exempt DSEs  Line 3: Subtract line 2 from line 1 and enter here. This is the total number of DSEs for this subscriber group subject to the surcharge computation |  |  |  |  |  |  |
|                                                                                                    | SURCHARGE Third Group                                                                                                    |                                                                                                    |  |  |  |  |  |  |
|                                                                                                    | in the boxes above. Enter here and in block 4, line 2 of space L (page)                                                                                                    | <b>§</b>                                                                                                    |  |  |  |  |  |  |